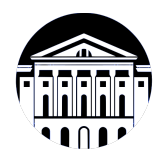

## **МИНИСТЕРСТВО НАУКИ И ВЫСШЕГО ОБРАЗОВАНИЯ РОССИЙСКОЙ ФЕДЕРАЦИИ**

федеральное государственное бюджетное образовательное учреждение высшего образования **«ИРКУТСКИЙ ГОСУДАРСТВЕННЫЙ УНИВЕРСИТЕТ»** ФГБОУ ВО «ИГУ»

> Факультет бизнес-коммуникаций и информатики Кафедра естественнонаучных дисциплин

## **ФОНД ОЦЕНОЧНЫХ СРЕДСТВ**

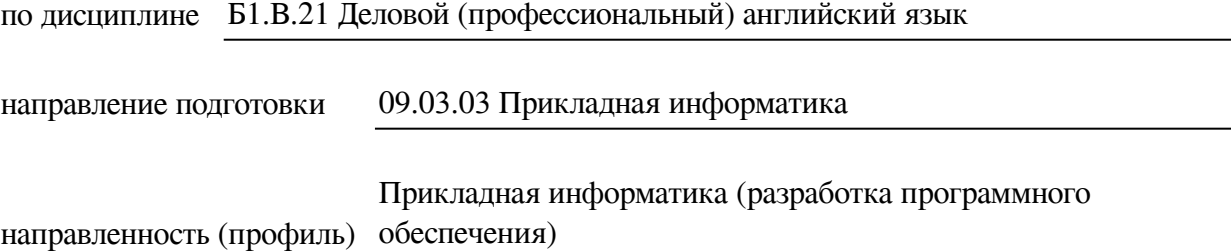

Одобрен УМК факультета бизнес-коммуникаций и информатики

Разработан в соответствии с ФГОС ВО

с учетом требований проф. стандарта

Председатель УМК В.К. Карнаухова

*ФИО, должность, ученая степень, звание подпись, печать*

Разработчики:

доцент **Е.В. Подкаменная**<br>aemas должность) **С.В. Подкаменная** (инициалы, фамилия)

 $\frac{1001 \text{CHT}}{2001 \text{CHT}}$  (занимаемая должность)

старший преподаватель **Ю.С. Иовлева** (занимаемая должность) **ИО.**С. Иовлева *(подпись) (занимаемая должность) (инициалы, фамилия)*

*Цель фонда оценочных средств.* Оценочные средства предназначены для контроля и оценки образовательных достижений обучающихся, освоивших программу учебной дисциплины «Б1.В.21 Деловой (профессиональный) английский язык». Перечень видов оценочных средств соответствует рабочей программе дисциплины.

*Фонд оценочных средств включает* контрольные материалы для проведения текущего контроля (в следующих формах: тест, деловая игра, практическое задание, устный опрос, глоссарий по предмету, доклад/презентация, контрольная работа, проект) и промежуточной аттестации в форме вопросов и заданий к зачету, зачету, зачету и зачету.

*Структура и содержание заданий* – задания разработаны в соответствии с рабочей программой дисциплины «Б1.В.21 Деловой (профессиональный) английский язык».

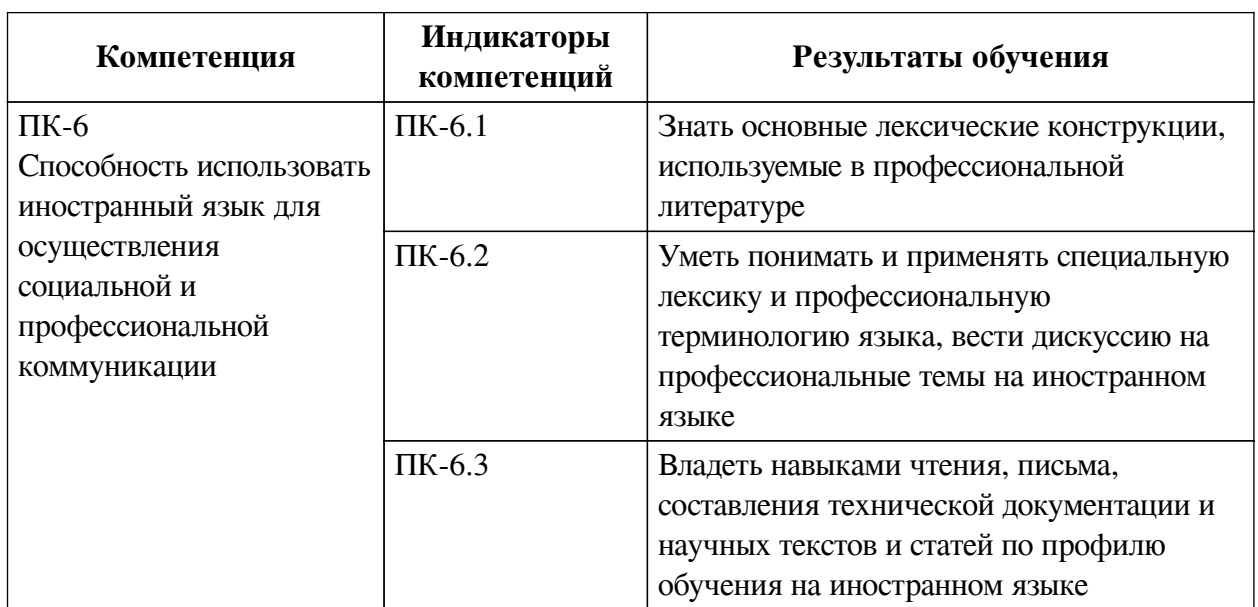

## **1. Паспорт фонда оценочных средств**

## **2. Показатели и критерии оценивания компетенций, шкалы оценивания**

**2.1. Показатели и критерии оценивания компетенций**

| N <sub>2</sub><br>п\п | Раздел, тема                                                     | Код индикатора<br>компетенции           | Наименование ОС           |                    |
|-----------------------|------------------------------------------------------------------|-----------------------------------------|---------------------------|--------------------|
|                       |                                                                  |                                         | ТК                        | $II$               |
| 1                     | Способы представления и<br>знакомства                            | $\Pi K-6.1$ , $\Pi K-6.2$ , $\Pi K-6.3$ | Тест, Деловая<br>игра, Пз | Tect, VO           |
| $\overline{2}$        | Деловое общение по<br>телефону.                                  | $\Pi K-6.1$ , $\Pi K-6.2$ , $\Pi K-6.3$ | Тест, Деловая<br>игра, Гл | Tect               |
| 3                     | Электронные деловые<br>письма.                                   | $\Pi$ K-6.1, $\Pi$ K-6.2, $\Pi$ K-6.3   | $\Pi$ з, $\Gamma$ л       | $\Pi$ <sub>3</sub> |
| $\overline{4}$        | Презентации.                                                     | $\Pi K-6.1$ , $\Pi K-6.2$ , $\Pi K-6.3$ | Тест, Д, Гл               | Tect               |
| 5                     | Работа в команде.                                                | $\Pi K-6.1$ , $\Pi K-6.2$ , $\Pi K-6.3$ | Тест, Деловая<br>игра, Гл | Tect, YO           |
| 6                     | Компьютер: оборудование,<br>программное обеспечение,<br>интернет | $\Pi K-6.1$ , $\Pi K-6.2$ , $\Pi K-6.3$ | Тест, УО, Гл              | Tecт, KP           |

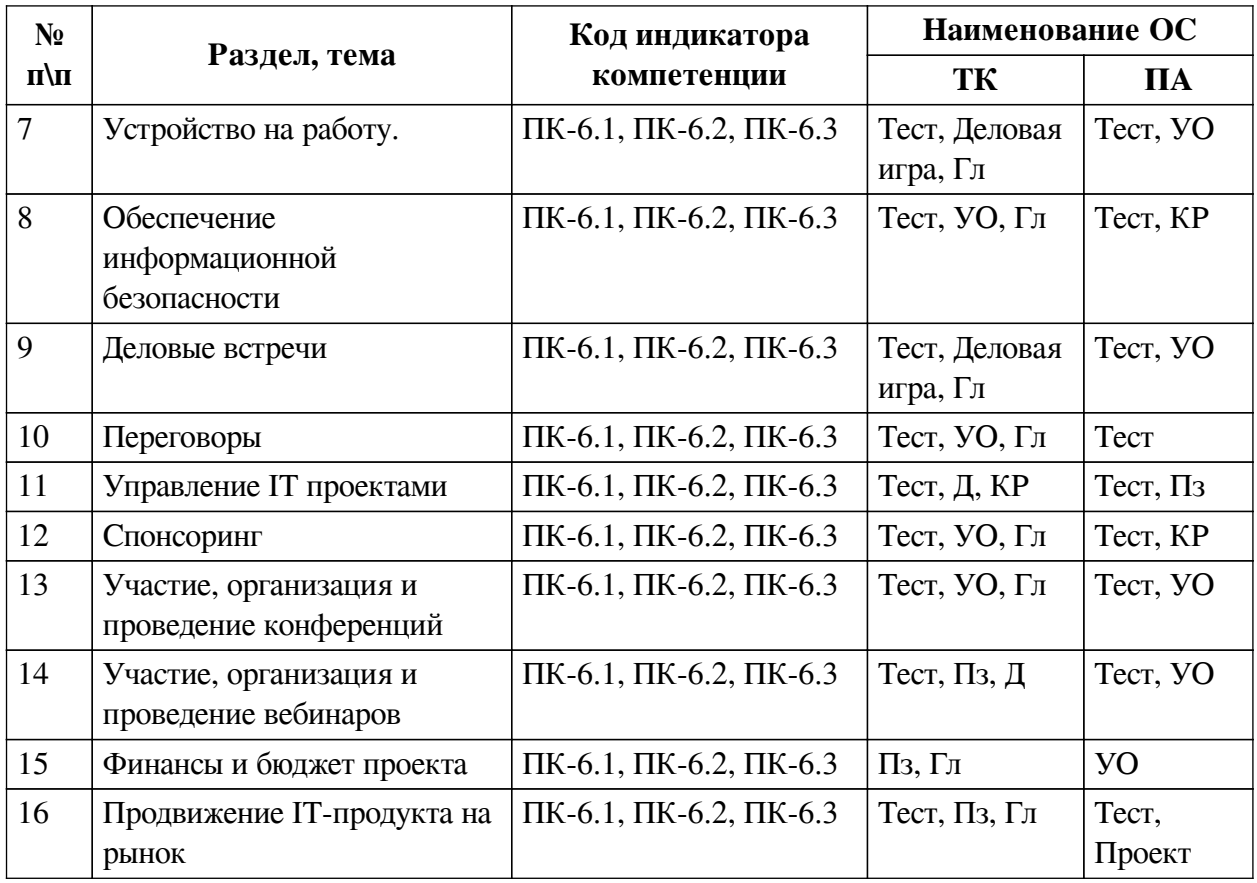

# **2.2. Критерии оценивания результатов обучения для текущего контроля успеваемости и промежуточной аттестации**

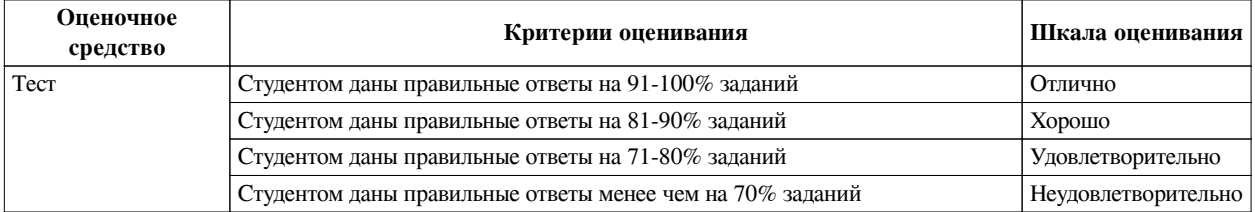

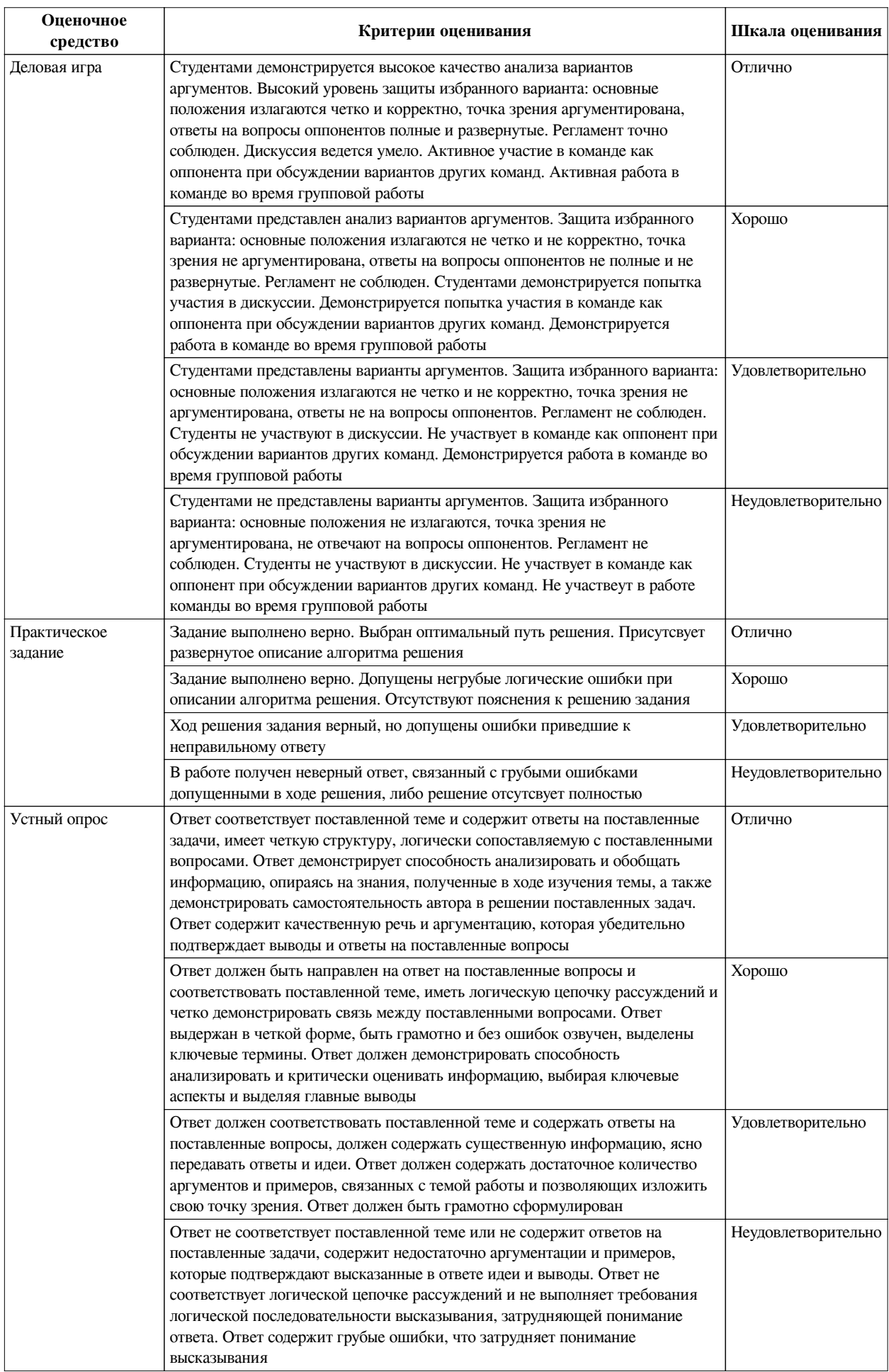

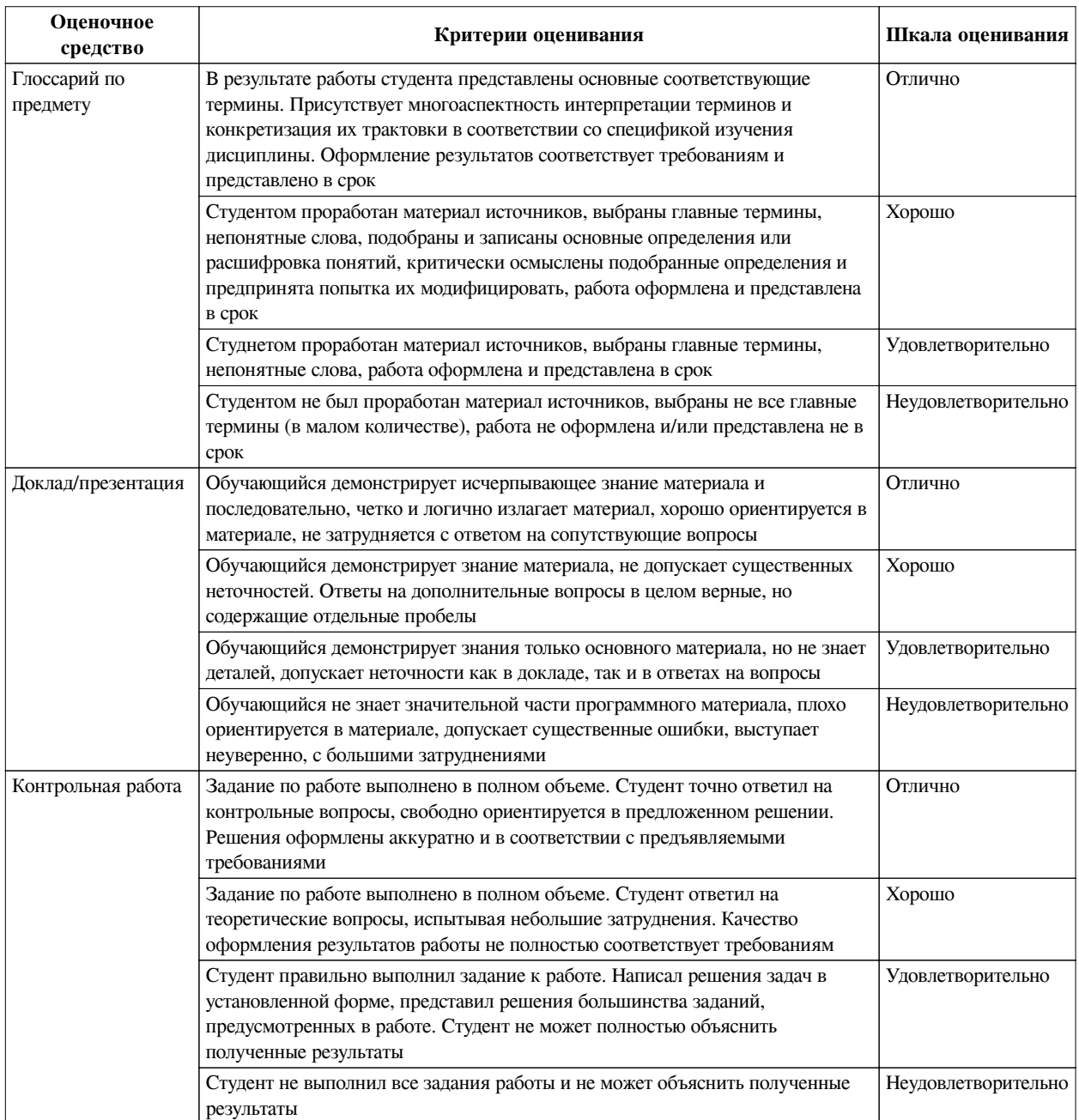

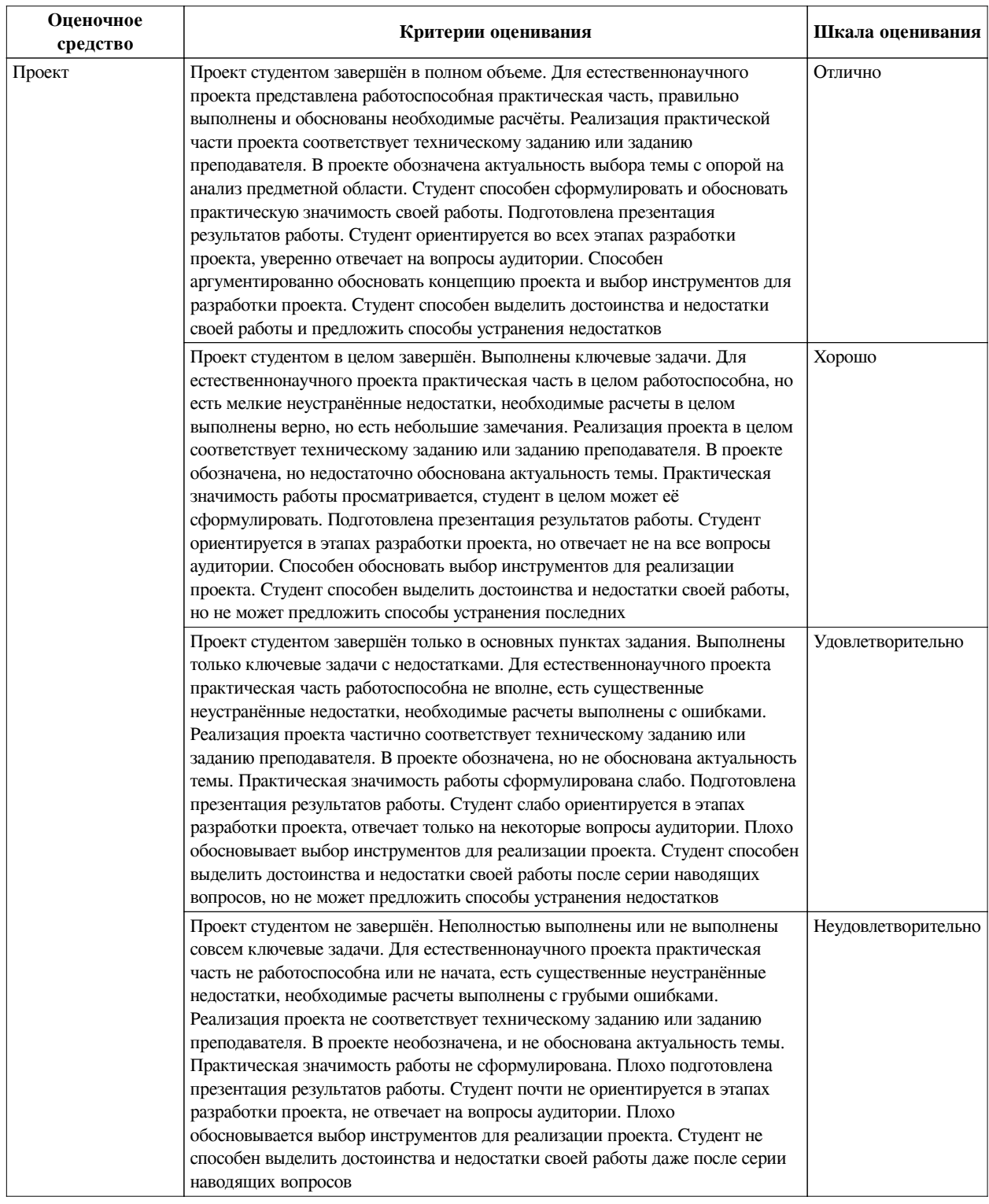

## **2.3. Оценочные средства для текущего контроля (примеры)**

## **2.3.1. Материалы для компьютерного тестирования обучающихся**

## **Общие критерии оценивания**

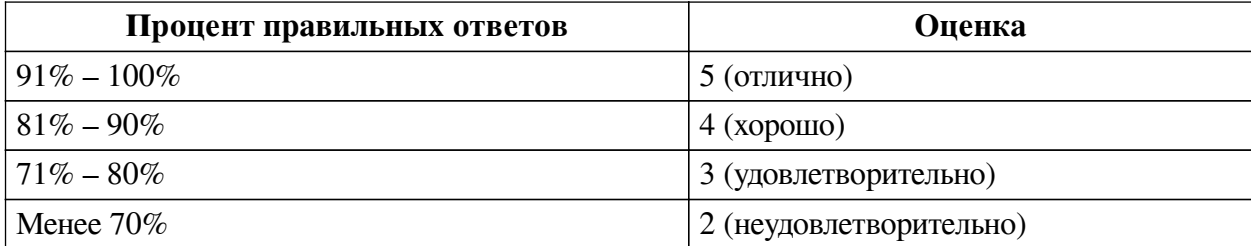

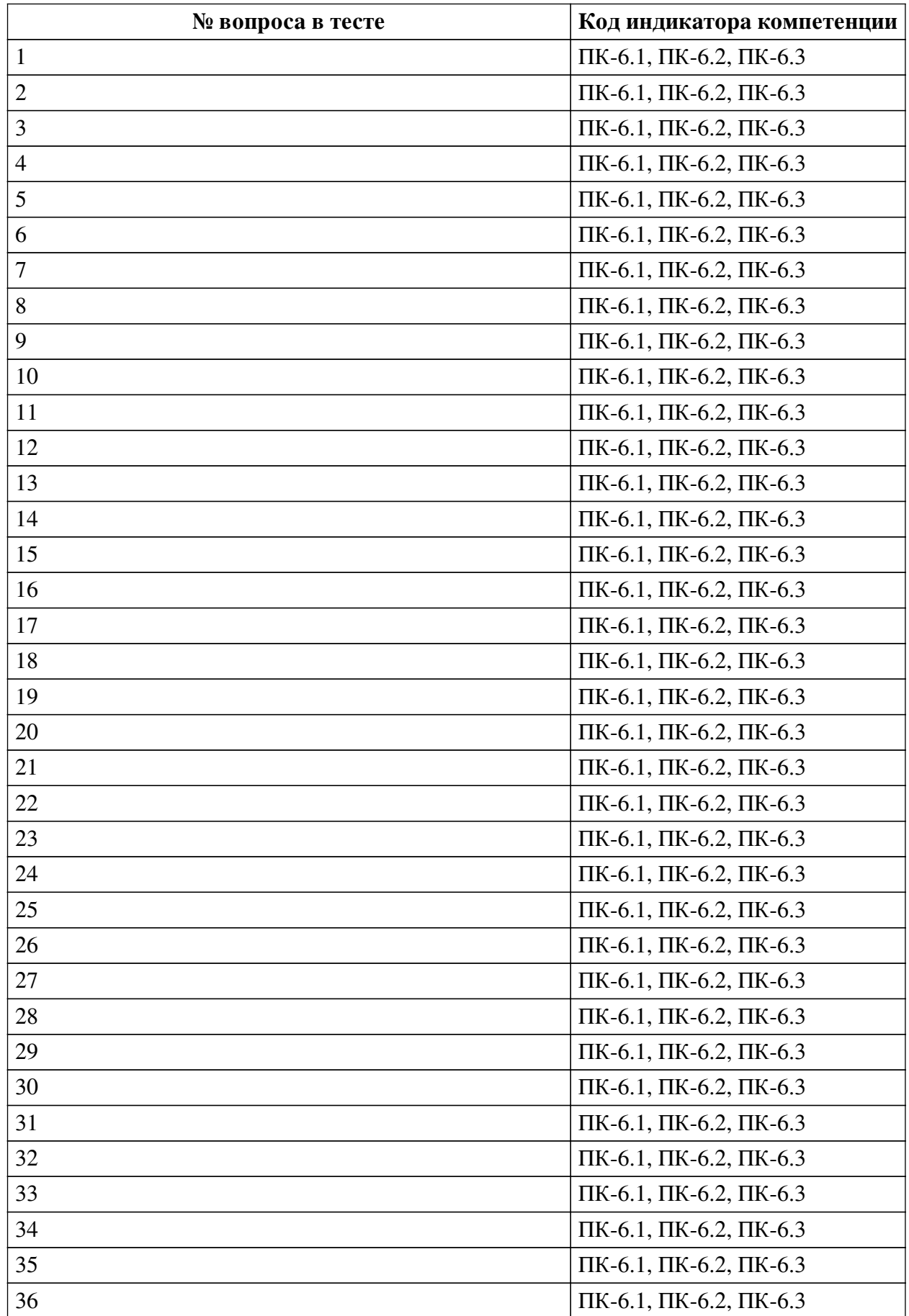

## **Соответствие вопросов теста индикаторам формируемых и оцениваемых компетенций**

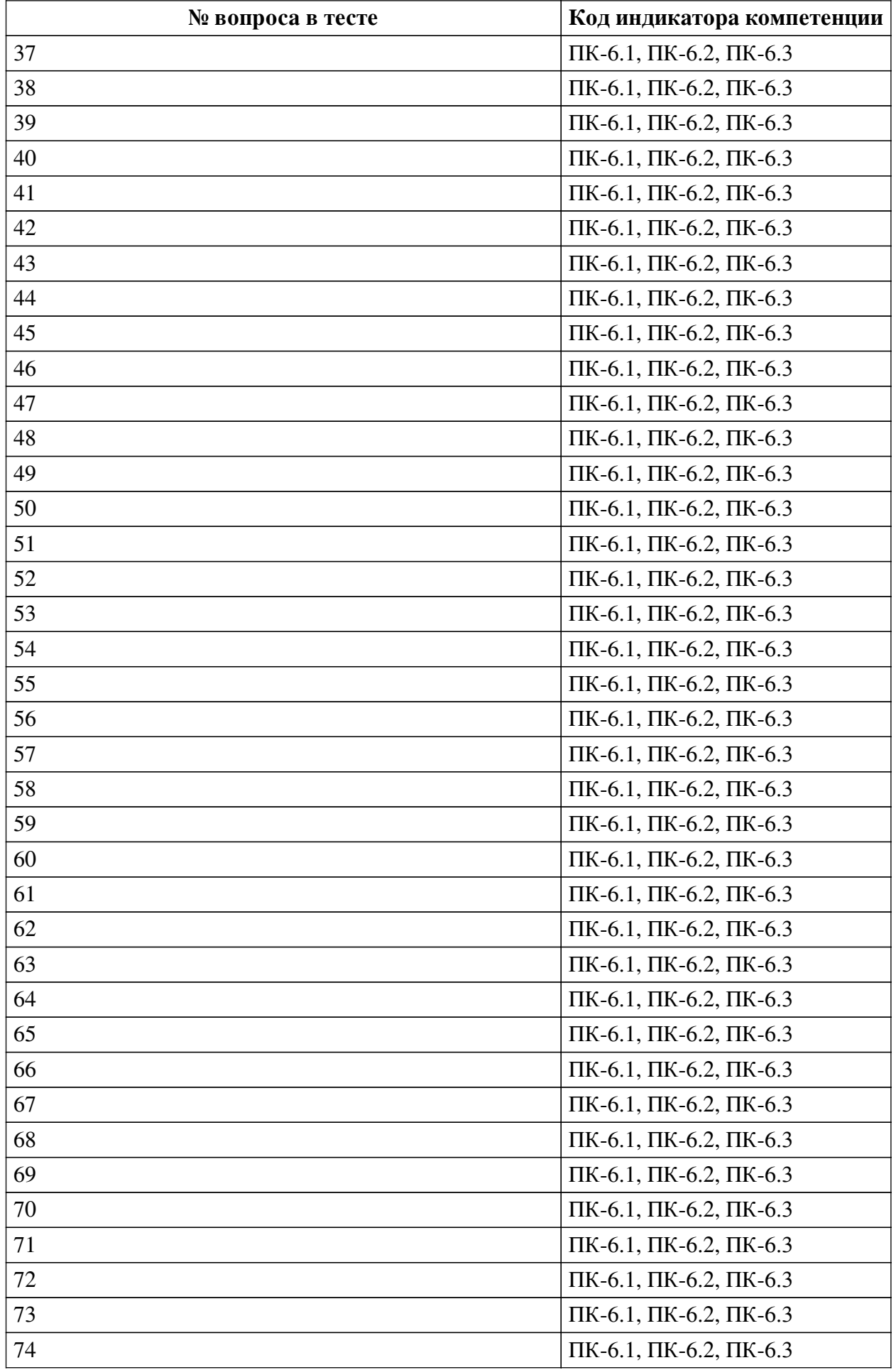

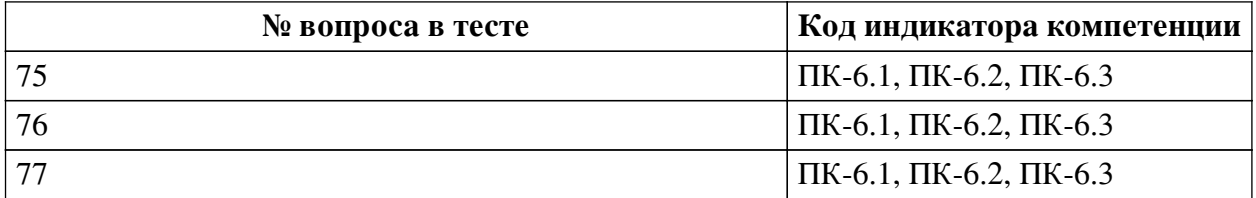

### **Ключ ответов**

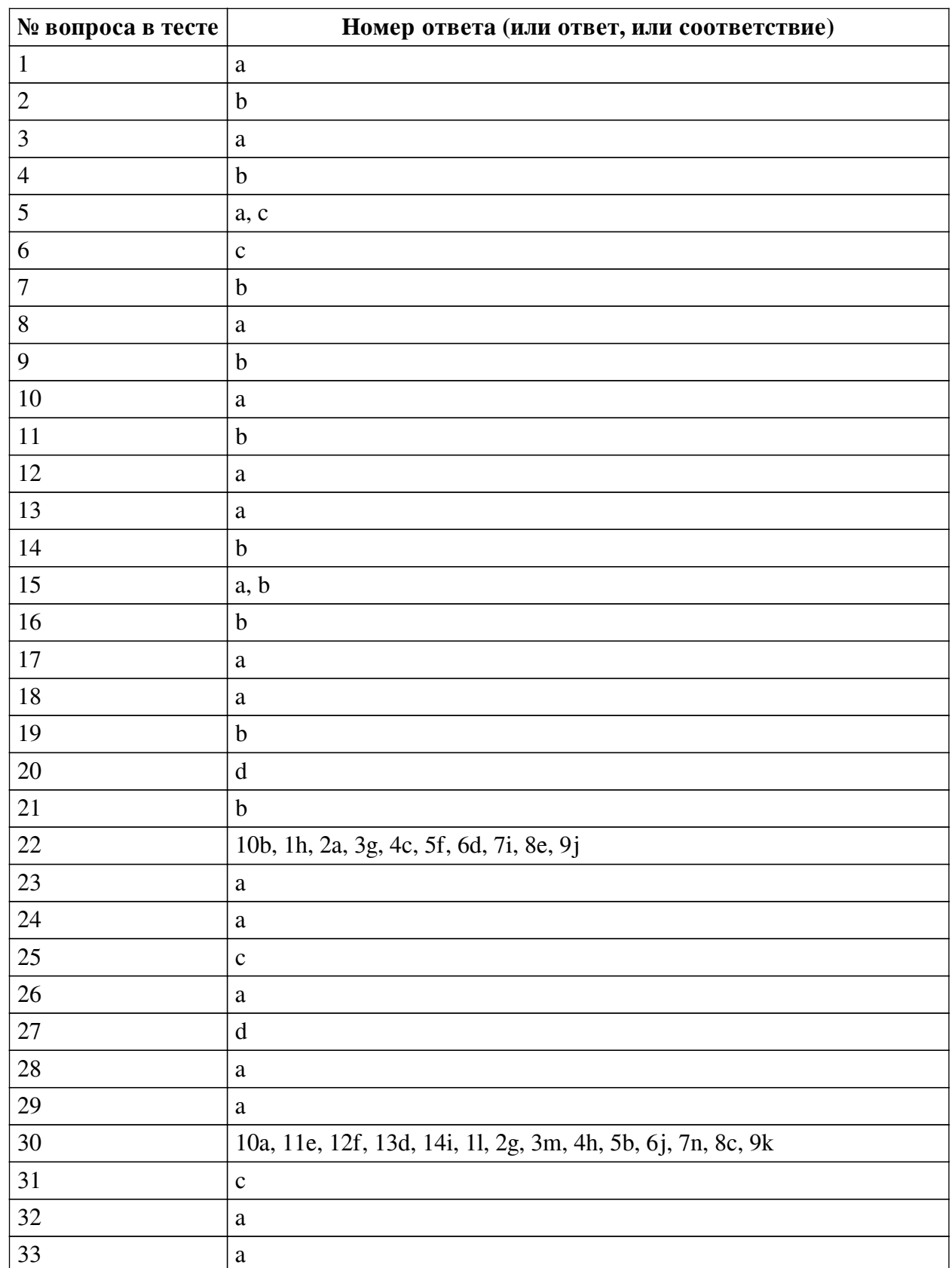

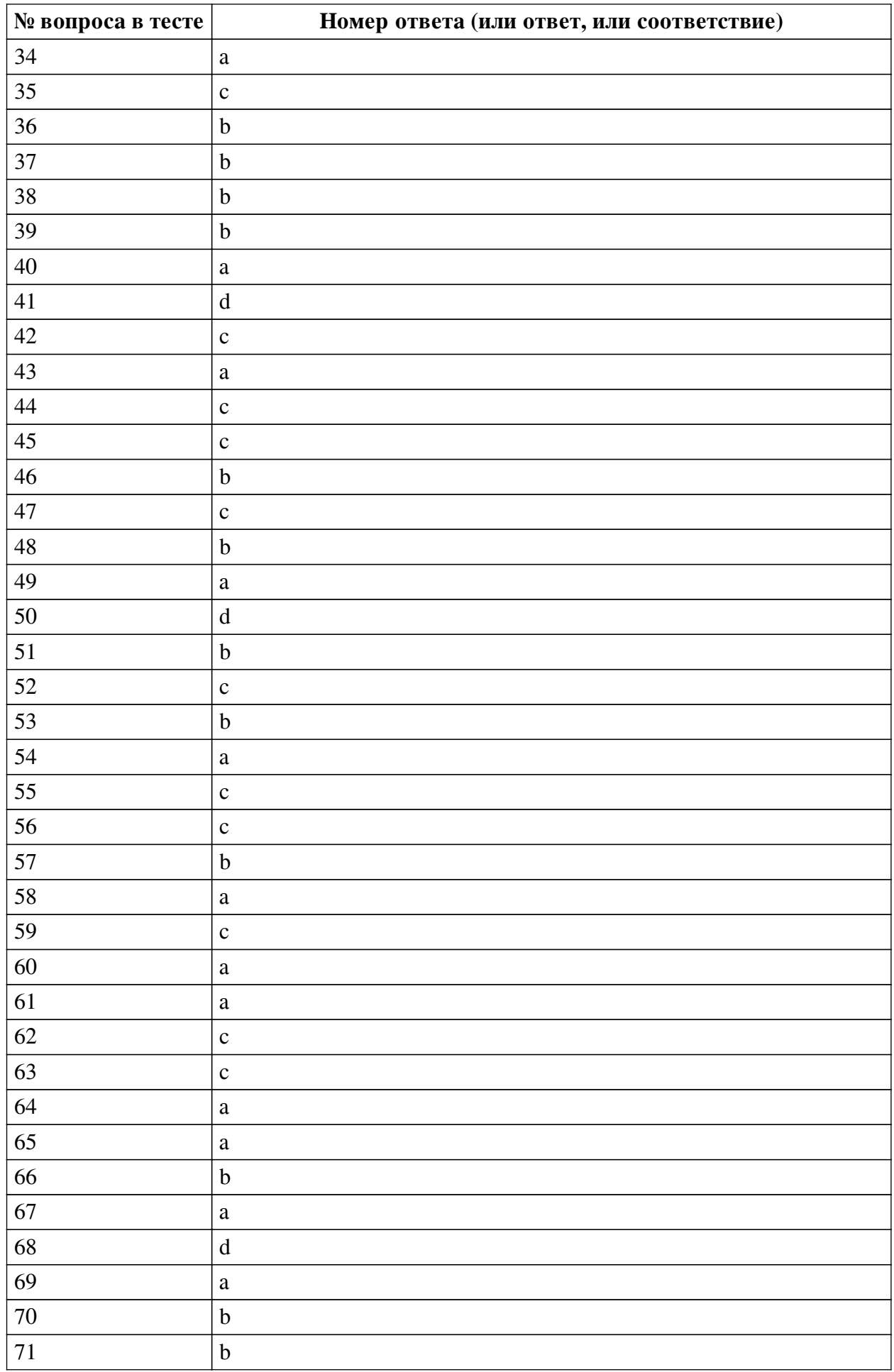

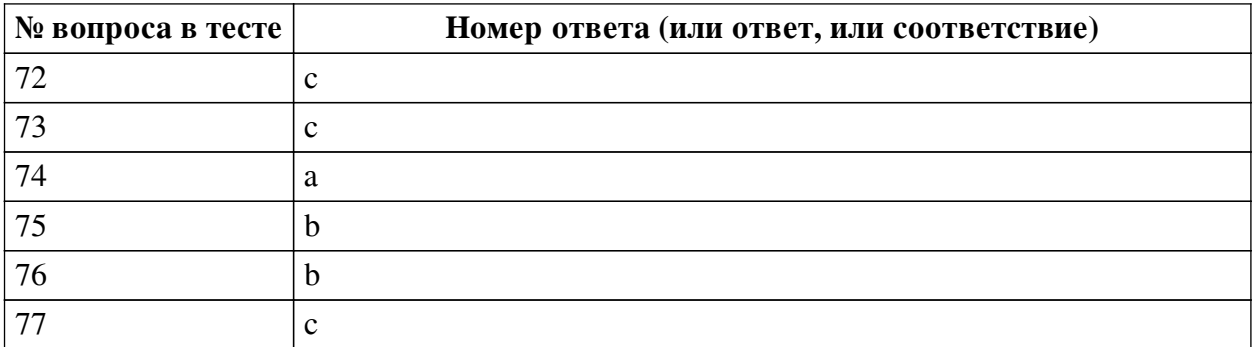

#### **Перечень тестовых вопросов**

*№ 1. Задание с единичным выбором. Выберите один правильный ответ.*

Modem allow to take part in the conferences in any part of the world.

a. technologies

b. computers

c. facilities

*№ 2. Задание с единичным выбором. Выберите один правильный ответ.*

They were \_\_\_\_\_\_\_ to our proposal until we made our last demand.

a. hostile

b. receptive

c. resistant

*№ 3. Задание с единичным выбором. Выберите один правильный ответ.*

It was a teen party sponsored by the hip-hop radio station Hot 97 (WQHT-FM), and maybe an underpromoted one: much of the room was empty.

a. sponsored

b. sponsoring

c. sponsors

d. sponsor

*№ 4. Задание с единичным выбором. Выберите один правильный ответ.*

The "fast-tracking" method of schedule compression involves:

a. going on a mandatory overtime schedule in order to complete the project earlier

b. performing activities in parallel, thereby increasing risk

c. the use of industrial engineering techniques to improve productivity, thereby finishing the project earlier than originally planned

d. d. assigning dedicated teams to the critical path act

*№ 5. Задание с множественным выбором. Выберите 2 правильных ответа.*

The most dangerous sources of internal threats are:

a. incompetent leaders

b. curious administrators

c. offended employees

*№ 6. Задание с единичным выбором. Выберите один правильный ответ.*

When you are introduced to someone in a formal situation you say:

a. How do you do?

b. Hello

c. Pleased to meet you.

*№ 7. Задание с единичным выбором. Выберите один правильный ответ.*

An acronym, or single letter abbreviation, for Read-Only Memory, computer memory on which data has been prerecorded.

a. Gigabyte

b. ROM

c. Resolution

d. Pentium

*№ 8. Задание с единичным выбором. Выберите один правильный ответ.*

How can you \_\_\_\_\_\_\_ to this company? In other words, what can you offer us as far as qualifications, experience, character and/or abilities?

a. contribute

b. delete

c. dismiss

d. start

*№ 9. Задание с единичным выбором. Выберите один правильный ответ.*

Are you a \_\_\_\_\_\_-motivated person or do you require others to push, motivate and encourage you at work?

a. yourself

b. self

c. me

d. one

*№ 10. Задание с единичным выбором. Выберите один правильный ответ.*

We'll be discussing this year's profits at the \_\_\_\_\_\_\_\_ next month.

a. AGM

b. AOB

c. GAM

*№ 11. Задание с единичным выбором. Выберите один правильный ответ.*

In his \_\_\_\_\_\_\_ the chairman thanked everyone for doing such a good job.

a. final agenda

b. closing remarks

c. last ballot

*№ 12. Задание с единичным выбором. Выберите один правильный ответ.*

A type of computer used for engineering applications, desktop publishing, software development and other types of applications that require a moderate amount of computing power and relatively high-quality graphics capabilities.

a. Workstation

b. Rom

c. Output

d. File virus

*№ 13. Задание с единичным выбором. Выберите один правильный ответ.*

Are you willing to \_\_\_\_\_, if necessary? Do you think you would be willing to move if we asked you to do so?

a. relocate

b. engage

c. recruit

d. hire

*№ 14. Задание с единичным выбором. Выберите один правильный ответ.*

If you do not know whether it is necessary to introduce two people, it is best to ask one of them:

a. Do you know Mr Brent?

b. Are you acquainted?

c. Have you met Mr Brent?

*№ 15. Задание с множественным выбором. Выберите 2 правильных ответа.*

The number of facets that allow to structure the means to achieve information security includes:

a. Integrity measures

b. Confidentiality measures

c. Administrative measures

*№ 16. Задание с единичным выбором. Выберите один правильный ответ.*

To take part in a scientific conference you have to \_\_\_\_\_\_\_\_\_\_\_\_in scientific research work.

a. study

b. participate

c. integrate

*№ 17. Задание с единичным выбором. Выберите один правильный ответ.*

The board members couldn't come to a \_\_\_\_\_\_\_\_ so they had to hold a vote.

a. consensus

b. designate

c. grievance

*№ 18. Задание с единичным выбором. Выберите один правильный ответ.*

Tell me about a problem situation at your previous job and how you handled the problem/issue. What did you do to \_\_\_\_\_ the problem?

a. resolve

b. think

c. travel

d. stay

*№ 19. Задание с единичным выбором. Выберите один правильный ответ.*

When someone says "How do you do?" you reply:

a. Very well, thank you.

b. How do you do?

c. The same to you.

*№ 20. Задание с единичным выбором. Выберите один правильный ответ.*

Do you think that you could be a team \_\_\_\_ if you had to do so? Do you think that you have the ability to manage and supervise others?

a. admirer

b. fan

c. employee

d. leader

*№ 21. Задание с единичным выбором. Выберите один правильный ответ.*

Select the malicious program that opened a new stage in the development of this area.

a. Bubble Boy

b. Melissa

c. ILOVE YOU

*№ 22. Задание на соответствие. Соотнесите элементы двух списков.*

Match the English and Russian phases.

1. What I'd like yo present to you today is… 2. The subject/ topic of my presentation/ talk is… 3. Today's topic is of a particular interest to those of you who… 4. If you have any questions, feel free to interrupt me at any time 5. There will be time for questions after my presentation 6. That covers just about everything I wanted to say about… 7. Just to summarise the main point of my talk… 8. So, now I'd be very interested to hear your comments 9. Well, actually I'd prefer not to discuss it today 10. I'm afraid that's not really what we're discussing today *№ 23. Задание с единичным выбором. Выберите один правильный ответ.* 'Linux' is an example of a. Operating System b. Software

c. Application

d. Browser

b. Боюсь, это не относится к теме нашего сегодняшнего разговора c. Если у вас есть какие-либо вопросы, пожалуйста, остановите меня и задайте их в любое время d. Я рассказал вам практически обо всем e. А теперь мне очень интересно услышать ваши комментарии. f. Будет предоставлено специальное время для ваших вопросов после окончания презентации. g. Тема моего выступления сегодня будет особенна интересна для… h. Сегодня я хотел бы представить вашему вниманию следующее…

a. Тема/предмет сегодняшнего моего

выступления / презентации

i. И если подытожить, основная тема моей презентации…

j. Вы знаете, я бы предпочел не обсуждать это сегодня.

*№ 24. Задание с единичным выбором. Выберите один правильный ответ.*

The negotiations had already ended in a \_\_\_\_\_\_\_\_ within ten minutes of starting.

a. deadlock

b. collective

c. counterpart

*№ 25. Задание с единичным выбором. Выберите один правильный ответ.*

Hosts can show themselves speaking, switch to their computer screens for slideshows or demonstrations, and even guests from other locations to co-host the webinar with them.

a. provide

b. support

c. invite

*№ 26. Задание с единичным выбором. Выберите один правильный ответ.*

If you'd like to host your own webinar, you need to choose a webinar service\_\_\_\_\_\_\_\_\_\_\_\_.

a. provider

b. supplier

c. sponsor

*№ 27. Задание с единичным выбором. Выберите один правильный ответ.*

On this stage of team develoment the group channels its energies into performing its task.

a. Work Teams

b. Quality Circle

c. Social Loafing

d. Performing

*№ 28. Задание с единичным выбором. Выберите один правильный ответ.*

Markus was away on business, so \_\_\_\_\_\_\_ was assigned.

a. a proxy vote

b. an apology

c. a show of hands

*№ 29. Задание с единичным выбором. Выберите один правильный ответ.*

A style of dealing with conflict emphasizing both cooperation and assertiveness in order to maximize both parties satisfaction.

a. Collaboration

b. Productive output - Satisfaction and Committed

c. Roles

d. Semiautonomous work groups

*№ 30. Задание на соответствие. Соотнесите элементы двух списков.*

Match the English and Russian phrases

1. 1. Who's calling, please? 2. 2. Could you tell me what it's about? 3. 3. I'll put you through./ I'll connect you 4. 4. Can you hold?/ Just a moment 5. 5. I'm afraid there's no answer. Can I take a message? 6. 6. Could I speak to Mr Thompson, please?/ Is Mr Thompson available now? 7. 7. This is Mr Tian from KMD. 8. 8. I'm calling about…/The reason I'm calling is… 9. 9. Could you ask him/her to call me back? My phone number is… 10. 10. The phone's busy/engaged. I can't get through to them. 11. 11. Hello, Bill is speaking… 12. 12. I'm glad to finally get a hold of you. 13. 13. Is there any possibility to postpone our meeting? 14. 14. If you need to change the time, feel free to call me on my mobile phone. c. skills a. adjourn b. allocate c. address

 a. G. Телефон занят. Я не могу им дозвониться. b. B. Боюсь, что он не отвечает. Могу ли я принять сообщение? c. F. Я звоню по поводу / по причине d. M. Есть ли возможность перенести нашу встречу? e. A. Здравствуйте, Билл слушает. f. K. Я рад, что в конце концов связался с вами. g. J. Не могли бы Вы сказать, по какому поводу звоните? h. N. Не могли бы Вы немного подождать? i. L. Если Вам нужно будет изменить время, без колебания свяжитесь со мной по мобильному телефону. j. H. Могу ли я поговорить с мистером Томпсоном? Может ли мистер Томпсон поговорить сейчас (свободен ли он?) k. I. Не могли бы Вы попросить его/её перезвонить мне? Мой телефон… l. C. Не могли бы Вы представиться, пожалуйста?/ Кто звонит? m. E. Я соединю Вас. n. D. Это Мистер Тиен из компании КМД.

*№ 31. Задание с единичным выбором. Выберите один правильный ответ.*

The work with reports helps us to improve presentation\_\_\_\_\_\_\_\_\_\_.

a. knowledge

b. responsibilities

*№ 32. Задание с единичным выбором. Выберите один правильный ответ.*

We ran out of time and were forced to \_\_\_\_\_\_\_\_ the meeting.

*№ 33. Задание с единичным выбором. Выберите один правильный ответ.*

Aggressive consumption of resources is a threat:

a. accessibility

b. integrity

c. confidentiality

*№ 34. Задание с единичным выбором. Выберите один правильный ответ.*

Why do you want to your present job? Why are looking for another job?

a. leave

b. sack

c. fire

d. pull

*№ 35. Задание с единичным выбором. Выберите один правильный ответ.*

What were your at your previous job? What were you responsible for on a regular basis?

a. quantities

b. lunches

c. duties

d. portions

*№ 36. Задание с единичным выбором. Выберите один правильный ответ.*

Which of the following remains at the center of any marketing process?

a. Product

b. Target consumers

c. Price

*№ 37. Задание с единичным выбором. Выберите один правильный ответ.*

I wasn't expecting our opponents to \_\_\_\_\_\_\_ so quickly.

a. arbitration

b. yield

c. amplify

*№ 38. Задание с единичным выбором. Выберите один правильный ответ.*

Which one is the first search engine in internet

a. WAIS

b. Archie

c. Altavista

d. Google

*№ 39. Задание с единичным выбором. Выберите один правильный ответ.*

Zoom is a great cost-saving tool since it offers a totally \_\_\_\_\_\_\_\_\_plan for up to 100 attendees and a 40-minute cap on meetings.

a. defferent

b. free

c. excellent

*№ 40. Задание с единичным выбором. Выберите один правильный ответ.*

Since everyone was so \_\_\_\_\_\_\_ we were able to finish the meeting early.

a. punctual

b. confidential

c. participant

*№ 41. Задание с единичным выбором. Выберите один правильный ответ.* Interviewer: How would you \_\_\_\_\_\_ your character or personality?

a. interest

b. many

c. do

d. describe

*№ 42. Задание с единичным выбором. Выберите один правильный ответ.*

The parties came to after five hours of negotiating.

a. hostility

b. the bottom-line

c. a consensus

*№ 43. Задание с единичным выбором. Выберите один правильный ответ.* ROI stands for

a. Return on investment

b. Return on Input

c. Risk on investment

*№ 44. Задание с единичным выбором. Выберите один правильный ответ.*

On this stage of team develoment group members attempt to lay the grounds rules for what types of behavior are acceptable.

a. Project and Development Teams

b. Advisory relationships

c. Forming

d. Semiautonomous work groups

*№ 45. Задание с единичным выбором. Выберите один правильный ответ.*

If you have a \_\_\_\_\_\_\_ please wait until Marie has finished speaking.

a. formality

b. commence

c. comment

*№ 46. Задание с единичным выбором. Выберите один правильный ответ.*

Conference is a source of new \_\_\_\_\_\_\_\_\_\_\_\_\_on any sphere (field) of science.

a. sponsorship

b. information

c. acquaintance

*№ 47. Задание с единичным выбором. Выберите один правильный ответ.*

It was decision to settle our differences out of court.

a. an unrealistic

b. a flexible

c. a mutual

*№ 48. Задание с единичным выбором. Выберите один правильный ответ.*

Do you prefer working alone or do you think you are a team-\_\_\_\_\_? Do you work well with others?

a. solo

b. player

c. loner

d. staff

*№ 49. Задание с единичным выбором. Выберите один правильный ответ.*

Duplication of messages is a threat of:

a. integrity

b. confidentiality

c. accessibility

*№ 50. Задание с единичным выбором. Выберите один правильный ответ.* Which is an Input device?

a. Printer

b. Monitor

c. None of the above

d. Mouse

*№ 51. Задание с единичным выбором. Выберите один правильный ответ.*

Which one is the first fully supported 64-bit operating system?

a. Windows Vista

b. Linux

c. Windows XP

d. Mac

*№ 52. Задание с единичным выбором. Выберите один правильный ответ.*

Teams that coordinate and give direction to the subunits inder their jurisdiction and integrate work among subunits.

a. Audit relationships

b. Parading

c. Management Teams

d. Superordinate Goals

*№ 53. Задание с единичным выбором. Выберите один правильный ответ.*

A marketing plan is a collection of specific

a. Markets

b. Actions

c. Products

*№ 54. Задание с единичным выбором. Выберите один правильный ответ.*

We were \_\_\_\_\_\_\_\_ over prices all afternoon.

a. haggling

b. conflict

c. misleading

*№ 55. Задание с единичным выбором. Выберите один правильный ответ.*

If that is your only \_\_\_\_\_\_\_ I would be happy to concede.

a. pressure

b. victory

c. objective

*№ 56. Задание с единичным выбором. Выберите один правильный ответ.*

The critical path is established by calculating the following dates:

a. c. predecessor to successor, predecessor to predecessor, successor to successor

b. start-to-start, start to finish, finish to finish, finish to start.

c. early start, early finish, late start, late finish.

*№ 57. Задание с единичным выбором. Выберите один правильный ответ.*

The project time management processes include:

a. Identify Activity, Execute Activity, Activity Results

b. Define activity, sequence activity, and estimate activity duration.

c. define activity, sequence activity, execute activity, estimate activity duration

*№ 58. Задание с единичным выбором. Выберите один правильный ответ.*

Bar charts are useful in determining:

a. activity start and end dates, as well as expected duration

b. d. relative priority of activities

c. the level of effort of an activity

d. availability of resources assigned to perform an activity

*№ 59. Задание с единичным выбором. Выберите один правильный ответ.*

What are the six different working relationships?

a. Service relationships

b. Social Facilitation Effect

c. Work flow - service - advisory - audit - stabilization - and liasion

d. Persuading

*№ 60. Задание с единичным выбором. Выберите один правильный ответ.*

The duration of the schedule activity is affected by all of the following except:

a. The use of gantt chart or a network diagram

b. The resources assigned to the schedule

c. The availability of the resources assigned to the schedule activity.

d. The estimated activity resource requirements.

*№ 61. Задание с единичным выбором. Выберите один правильный ответ.*

And one-quarter of teenagers in relationships say they have been called names or harassed by their partner through cellphones and text messages, according to a study commissioned by the clothing company Liz Claiborne , which sponsors antiviolence programs.

a. sponsors

b. sponsor

c. sponsoring

d. sponsored

*№ 62. Задание с единичным выбором. Выберите один правильный ответ.*

Which one is the first web browser invented in 1990

a. Mozilla

b. Mosaic

c. Nexus

d. Internet Explorer

*№ 63. Задание с единичным выбором. Выберите один правильный ответ.*

If we were to hire you, how long do you expect to \_\_\_\_\_ with this company?

a. be employed

b. shuffle

c. stay

d. keep

*№ 64. Задание с единичным выбором. Выберите один правильный ответ.*

In which year '@' sign was first chosen for its use in e-mail address?

a. 1972

b. 1977

c. 1976

d. 1980

*№ 65. Задание с единичным выбором. Выберите один правильный ответ.*

A webinar is a live, web-based video conference that uses the to connect the individual (or multiple individuals) hosting the webinar to an audience of viewers and listeners from all over the world.

a. internet

b. laptop

c. website

*№ 66. Задание с единичным выбором. Выберите один правильный ответ.*

Webinar platforms also offer interactive that the audience can use to ask questions and chat with the host.

a. facilities

b. features

c. responsibilities

*№ 67. Задание с единичным выбором. Выберите один правильный ответ.*

When I he client about their promise they agreed to honour it.

a. confronted

b. log-rolled

c. entitled

*№ 68. Задание с единичным выбором. Выберите один правильный ответ.*

Mr. Kleinman said he envisioned a new intelligence agency or subagency devoted solely to interrogation sponsoring research, conducting training and building a team of sophisticated interrogators with linguistic and psychological skills.

a. sponsor

b. sponsors

c. sponsored

d. sponsoring

*№ 69. Задание с единичным выбором. Выберите один правильный ответ.*

A very large and expensive computer capable of supporting thousands of users at the same

time.

a. Mainframe

b. File virus

c. Pixel

d. Terabyte

*№ 70. Задание с единичным выбором. Выберите один правильный ответ.*

We would have more if we had some more recent statistics to use.

a. concession

b. leverage

c. haggling

*№ 71. Задание с единичным выбором. Выберите один правильный ответ.*

Teams that make or do things like manufacture - assemble - sell - or provide service.

a. Team Maintenance Specialists

b. Work Teams

c. Autonomous Work groups

d. Norming

*№ 72. Задание с единичным выбором. Выберите один правильный ответ.*

One that always works is to ask your counterpart to speak first.

a. resistance

b. bargain

c. tactic

*№ 73. Задание с единичным выбором. Выберите один правильный ответ.*

First computer virus is known as

a. Rabbit

b. Elk Cloner

c. Creeper Virus

d. SCA Virus

*№ 74. Задание с единичным выбором. Выберите один правильный ответ.*

You should send your \_\_\_\_\_\_\_\_\_\_\_form for participation in the conference with summary.

a. application

b. conclusion

c. information

*№ 75. Задание с единичным выбором. Выберите один правильный ответ.*

Before we \_\_\_\_\_\_\_\_\_ I want to remind everyone to sign the attendance form on the way out.

a. strategize

b. wrap up

c. recommend

*№ 76. Задание с единичным выбором. Выберите один правильный ответ.*

Inputs to define activities include:

a. project schedule, progress reports, and change requests.

b. Scope baseline: project scope statement, WBS, and project management plan.

c. work breakdown structure, project schedule, and network diagram

*№ 77. Задание с единичным выбором. Выберите один правильный ответ.*

A team member who keeps abreast of current developments and provides the team with relevant information.

- a. Relating
- b. Superordinate Goals
- c. Gatekeeper
- d. Informing

### **2.3.2. Практические задания для оценки компенетции «ПК-6.1»**

*№ 1. Способы представления и знакомства.*

**2.3.3. Практические задания для оценки компенетции «ПК-6.2»**

*№ 2. Способы представления и знакомства.*

### **2.3.4. Практические задания для оценки компенетции «ПК-6.3»**

*№ 3. Способы представления и знакомства.*

### **2.3.5. Глоссарий по предмету для оценки компенетции «ПК-6.1»**

*№ 4. Business communication by phone.*

- *№ 5. Electronic business letters.*
- *№ 6. The rules of making the presentation.*
- *№ 7. Teamwork.*
- *№ 8. Computer: hardware, software, the Internet.*
- *№ 9. Applying for a job.*
- *№ 10. Providing of information security.*
- *№ 11. Business meetings.*
- *№ 12. Rules of negotiations.*
- *№ 13. Sponsoring.*
- *№ 14. Participation, organization and holding of conferences.*
- *№ 15. Finance and budget of the project.*
- *№ 16. Promotion of an IT product to the market.*

### **2.3.6. Глоссарий по предмету для оценки компенетции «ПК-6.2»**

- *№ 17. Business communication by phone.*
- *№ 18. Electronic business letters.*
- *№ 19. The rules of making the presentation.*
- *№ 20. Teamwork.*
- *№ 21. Computer: hardware, software, the Internet.*
- *№ 22. Applying for a job.*
- *№ 23. Providing of information security.*
- *№ 24. Business meetings.*
- *№ 25. Rules of negotiations.*
- *№ 26. Sponsoring.*
- *№ 27. Participation, organization and holding of conferences.*
- *№ 28. Finance and budget of the project.*
- *№ 29. Promotion of an IT product to the market.*

#### **2.3.7. Глоссарий по предмету для оценки компенетции «ПК-6.3»**

- *№ 30. Business communication by phone.*
- *№ 31. Electronic business letters.*
- *№ 32. The rules of making the presentation.*
- *№ 33. Teamwork.*
- *№ 34. Computer: hardware, software, the Internet.*
- *№ 35. Applying for a job.*
- *№ 36. Providing of information security.*
- *№ 37. Business meetings.*
- *№ 38. Rules of negotiations.*
- *№ 39. Sponsoring.*
- *№ 40. Participation, organization and holding of conferences.*
- *№ 41. Finance and budget of the project.*
- *№ 42. Promotion of an IT product to the market.*

**2.3.8. Контрольные работы для оценки компенетции «ПК-6.1»**

*№ 43. IT project management.*

**2.3.9. Контрольные работы для оценки компенетции «ПК-6.2»**

*№ 44. IT project management.*

### **2.3.10. Контрольные работы для оценки компенетции «ПК-6.3»**

*№ 45. IT project management.*

**2.3.11. Доклады/презентации для оценки компенетции «ПК-6.1»** *№ 46. Participation, organization and holding of webinars.*

**2.3.12. Доклады/презентации для оценки компенетции «ПК-6.2»**

*№ 47. Participation, organization and holding of webinars.*

#### **2.3.13. Доклады/презентации для оценки компенетции «ПК-6.3»**

*№ 48. Participation, organization and holding of webinars.*

### **3. Промежуточная аттестация**

## **3.1. Методические материалы, определяющие процедуру оценивания знаний, умений, навыков и опыта деятельности**

Зачет является заключительным этапом процесса формирования компетенций обучающегося при изучении дисциплины и имеет целью проверку и оценку знаний обучающегося по теории, и применению полученных знаний, умений и навыков при решении практических задач.

Зачет проводится по расписанию, сформированному учебно-методическим управлением, в сроки, предусмотренные календарным учебным графиком. Зачет принимается преподавателем, ведущим лекционные занятия.

Зачет проводится только при предъявлении обучающимся зачетной книжки и при

условии выполнения всех контрольных мероприятий, предусмотренных учебным планом и рабочей программой дисциплины. Обучающимся на зачету представляется право выбрать один из билетов. Время подготовки к ответу составляет 30 минут. По истечении установленного времени обучающийся должен ответить на вопросы билета. Результаты зачета оцениваются по четырехбалльной системе и заносятся в зачетно-экзаменационную ведомость и зачетную книжку. В зачетную книжку заносятся только положительные оценки. Подписанный преподавателем экземпляр ведомости сдаётся не позднее следующего дня в деканат.

В случае неявки обучающегося на зачет в зачетно-экзаменационную ведомость делается отметка «не явка». Обучающиеся, не прошедшие промежуточную аттестацию по дисциплине, должны ликвидировать академическую задолженность в установленном локальными нормативными актами порядке.

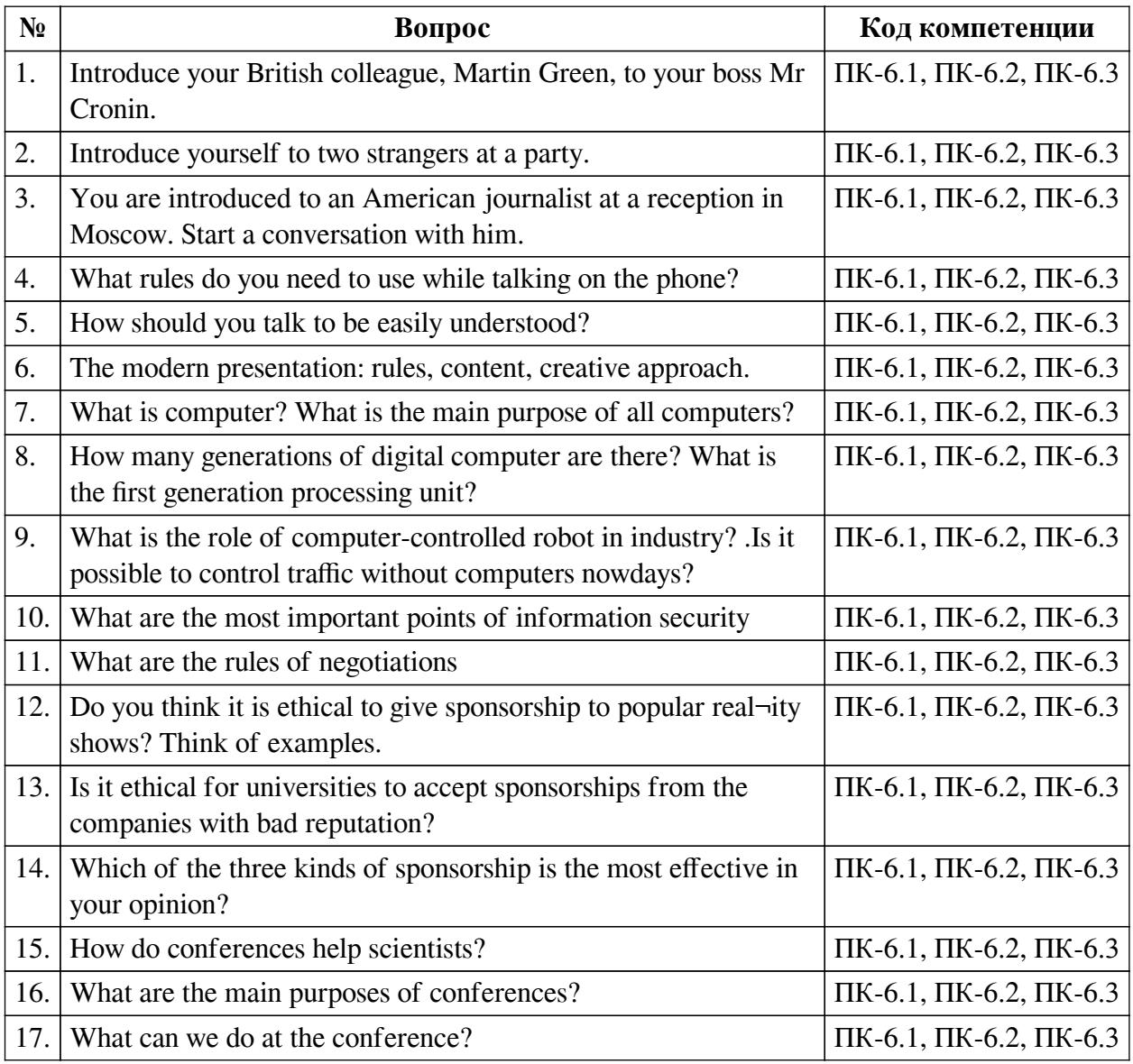

### **3.2. Вопросы к зачету**

### **3.3. Тематика курсовых работ**

По данной дисциплине выполнение курсовых проектов (работ) не предусматривается.

### **3.4. Материалы для компьютерного тестирования обучающихся**

**Общие критерии оценивания**

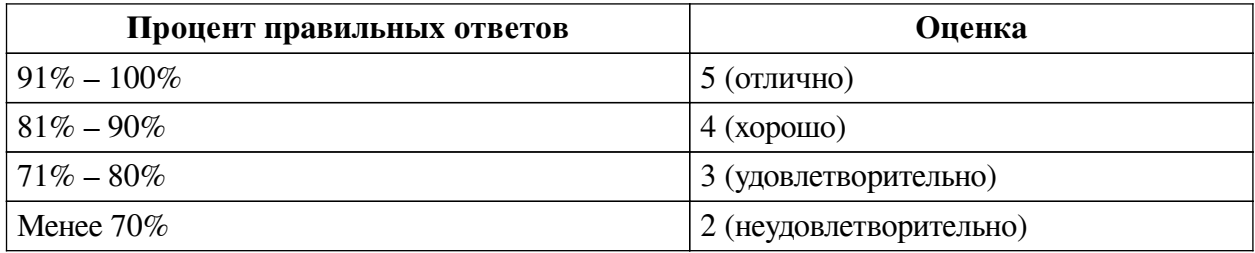

## **Соответствие вопросов теста индикаторам формируемых и оцениваемых компетенций**

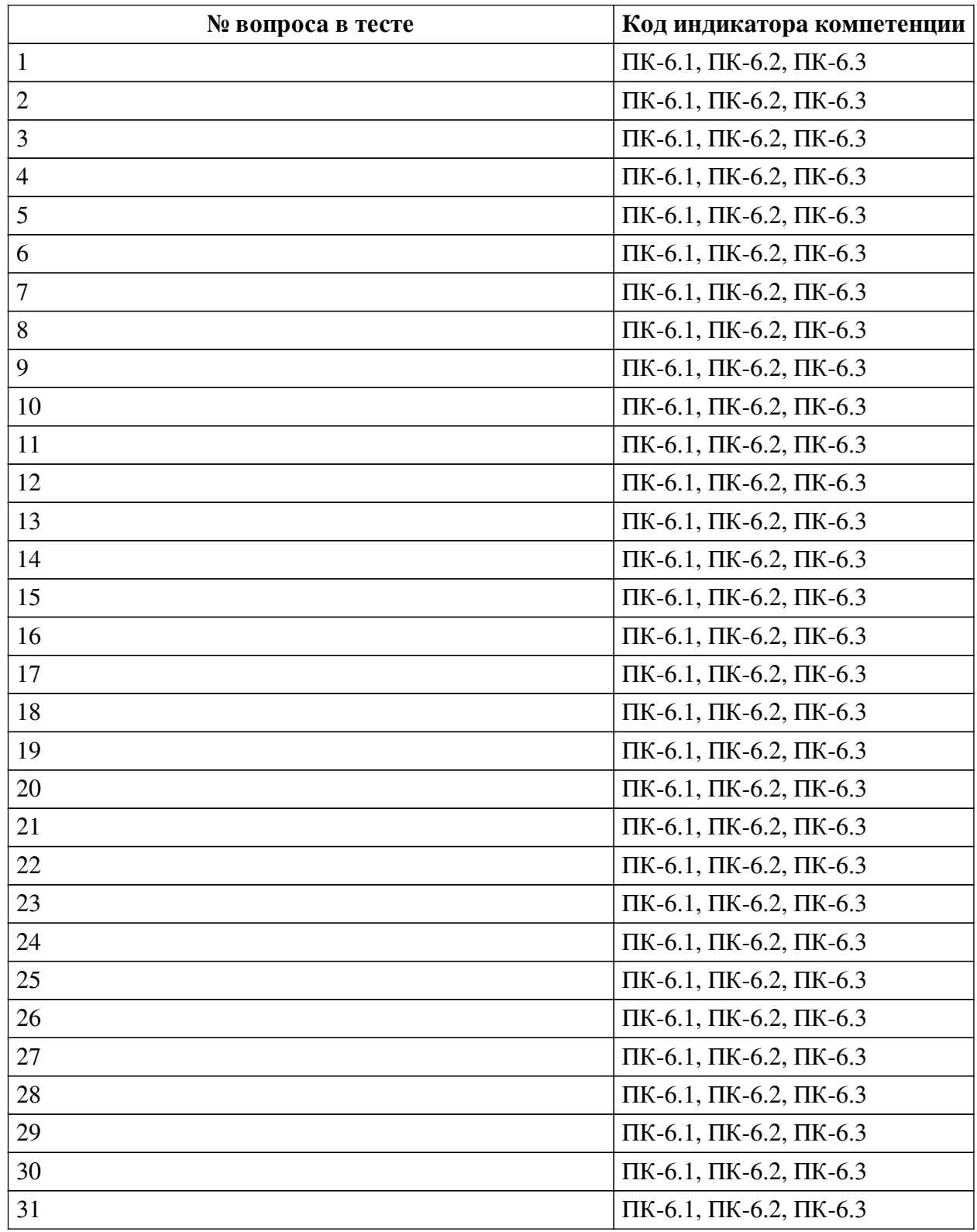

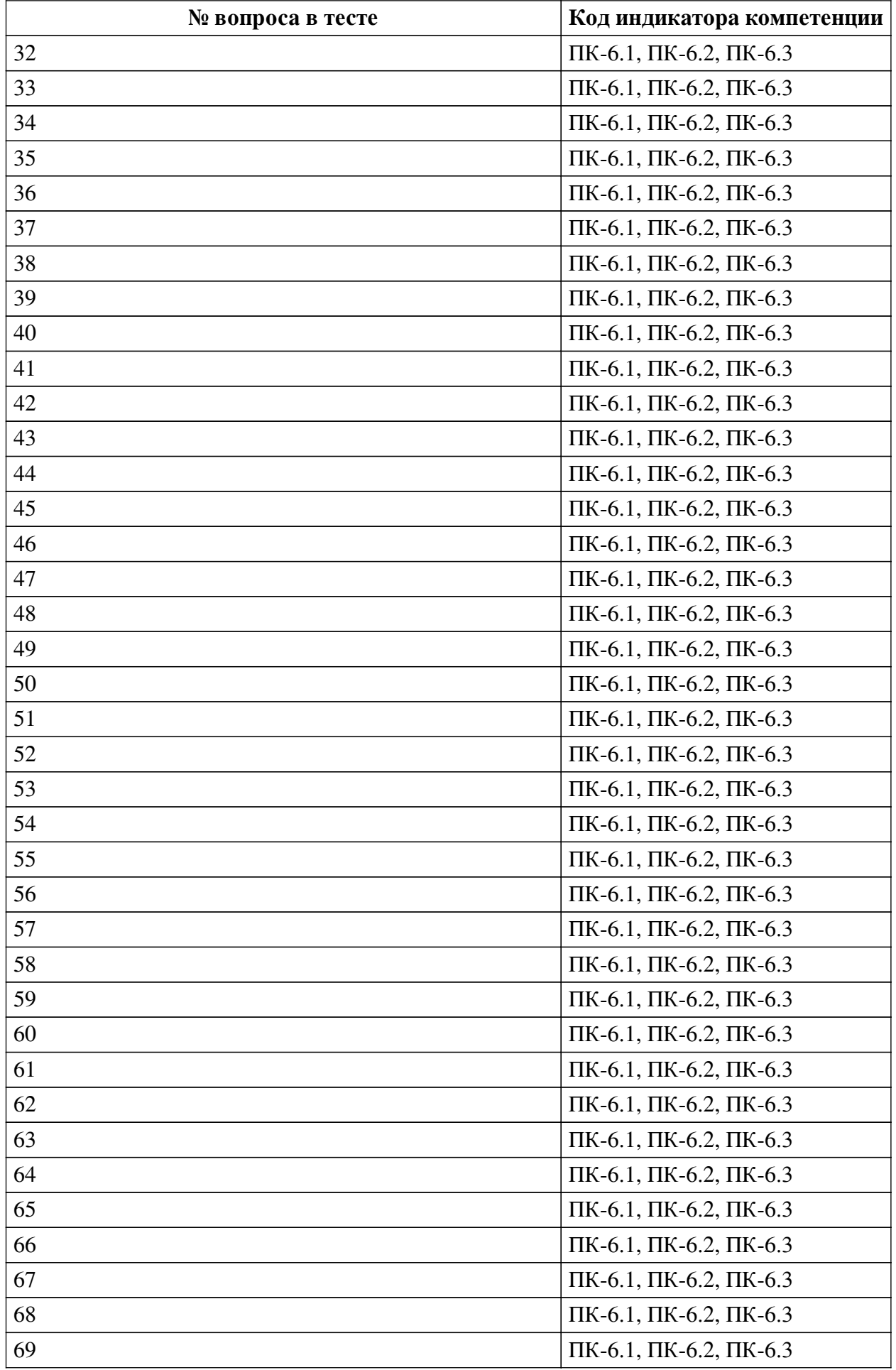

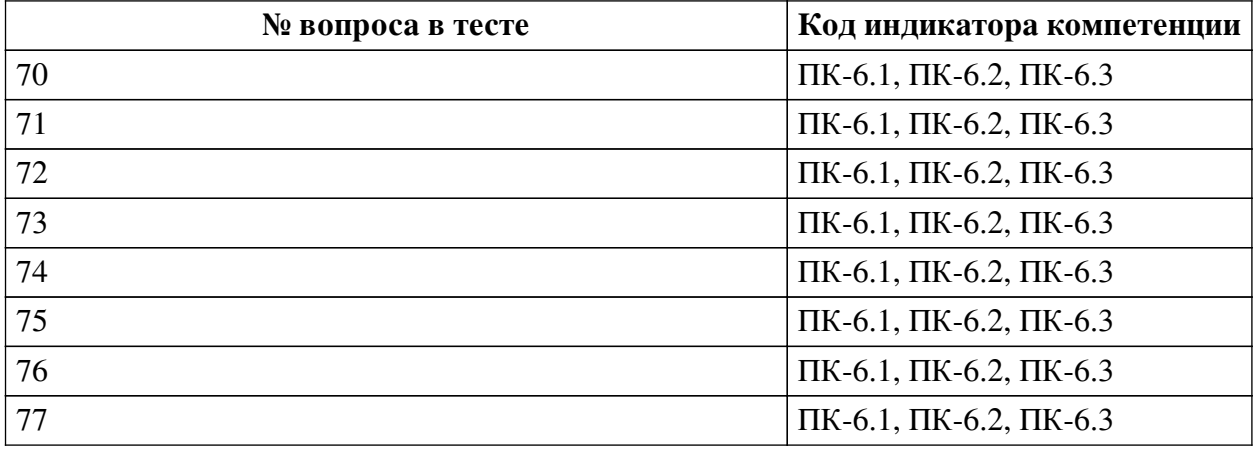

### **Ключ ответов**

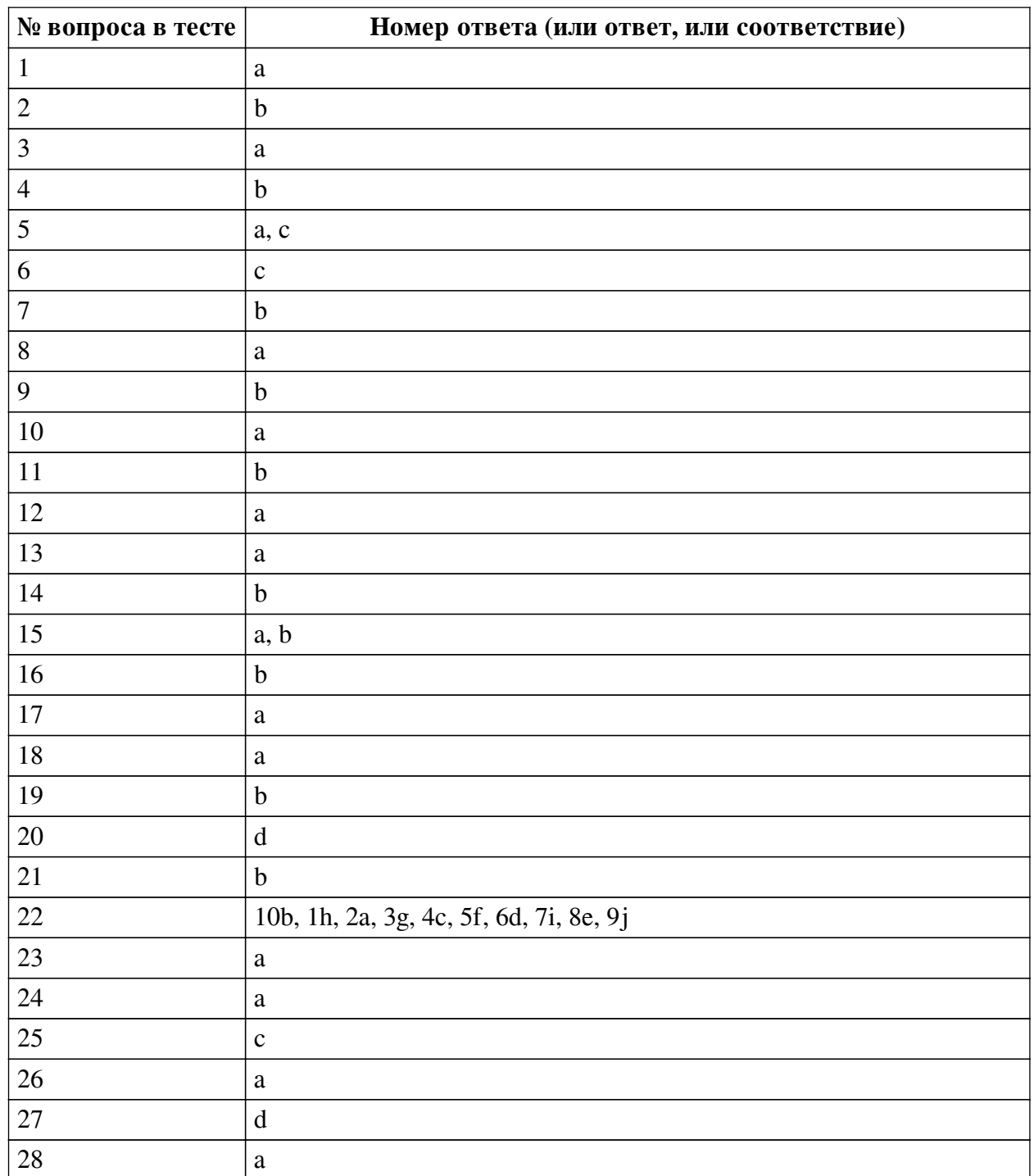

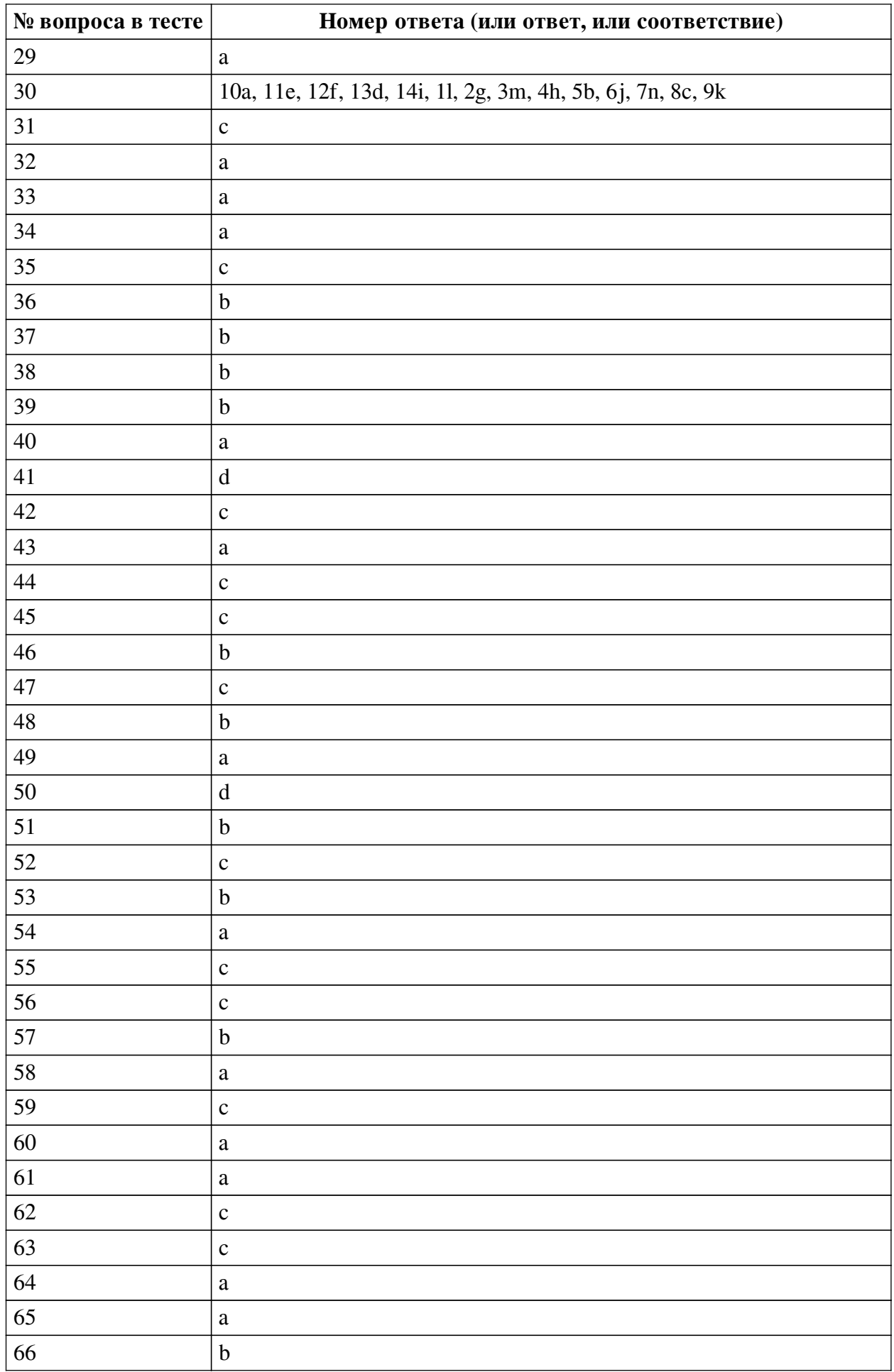

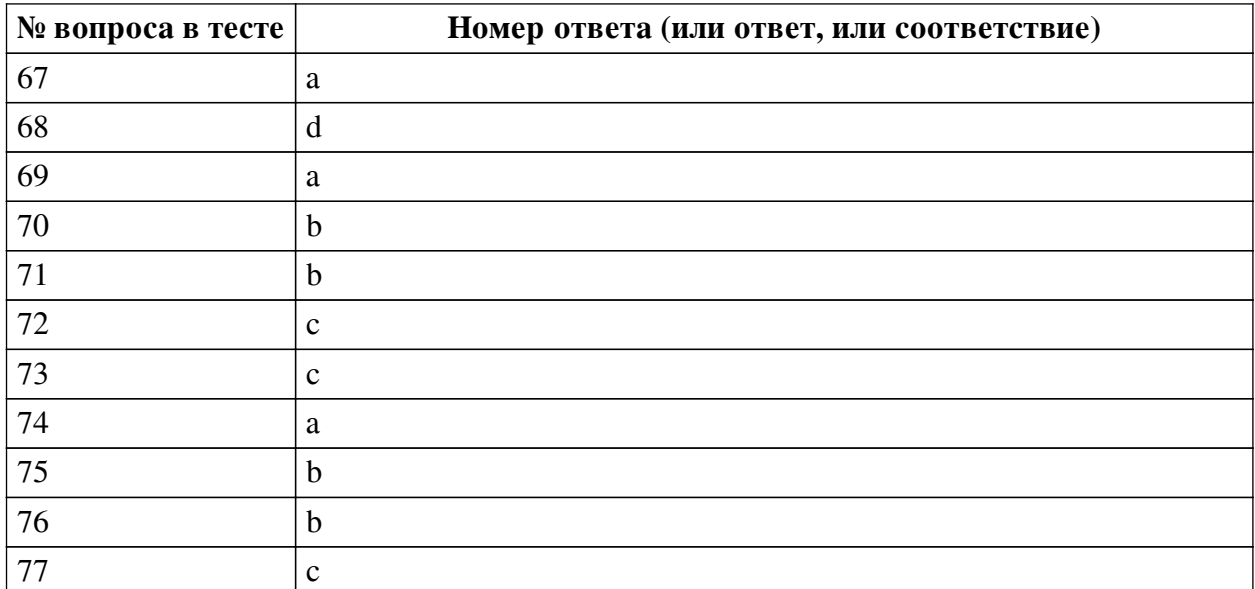

### **Перечень тестовых вопросов**

*№ 1. Задание с единичным выбором. Выберите один правильный ответ.*

Modem allow to take part in the conferences in any part of the world.

a. technologies

b. computers

c. facilities

*№ 2. Задание с единичным выбором. Выберите один правильный ответ.*

They were \_\_\_\_\_\_\_ to our proposal until we made our last demand.

a. hostile

b. receptive

c. resistant

*№ 3. Задание с единичным выбором. Выберите один правильный ответ.*

It was a teen party sponsored by the hip-hop radio station Hot 97 (WQHT-FM), and maybe an underpromoted one: much of the room was empty.

a. sponsored

b. sponsoring

c. sponsors

d. sponsor

*№ 4. Задание с единичным выбором. Выберите один правильный ответ.*

The "fast-tracking" method of schedule compression involves:

a. going on a mandatory overtime schedule in order to complete the project earlier

b. performing activities in parallel, thereby increasing risk

c. the use of industrial engineering techniques to improve productivity, thereby finishing the project earlier than originally planned

d. d. assigning dedicated teams to the critical path act

*№ 5. Задание с множественным выбором. Выберите 2 правильных ответа.*

The most dangerous sources of internal threats are:

a. incompetent leaders

b. curious administrators

c. offended employees

*№ 6. Задание с единичным выбором. Выберите один правильный ответ.*

When you are introduced to someone in a formal situation you say:

a. How do you do?

b. Hello

c. Pleased to meet you.

*№ 7. Задание с единичным выбором. Выберите один правильный ответ.*

An acronym, or single letter abbreviation, for Read-Only Memory, computer memory on which data has been prerecorded.

a. Gigabyte

b. ROM

c. Resolution

d. Pentium

*№ 8. Задание с единичным выбором. Выберите один правильный ответ.*

How can you to this company? In other words, what can you offer us as far as qualifications, experience, character and/or abilities?

a. contribute

b. delete

c. dismiss

d. start

*№ 9. Задание с единичным выбором. Выберите один правильный ответ.*

Are you a \_\_\_\_\_\_-motivated person or do you require others to push, motivate and encourage you at work?

a. yourself

b. self

c. me

d. one

*№ 10. Задание с единичным выбором. Выберите один правильный ответ.*

We'll be discussing this year's profits at the \_\_\_\_\_\_\_ next month.

a. AGM

b. AOB

c. GAM

*№ 11. Задание с единичным выбором. Выберите один правильный ответ.*

In his the chairman thanked everyone for doing such a good job.

a. final agenda

b. closing remarks

c. last ballot

*№ 12. Задание с единичным выбором. Выберите один правильный ответ.*

A type of computer used for engineering applications, desktop publishing, software development and other types of applications that require a moderate amount of computing power and relatively high-quality graphics capabilities.

a. Workstation

b. Rom

c. Output

d. File virus

*№ 13. Задание с единичным выбором. Выберите один правильный ответ.*

Are you willing to \_\_\_\_\_, if necessary? Do you think you would be willing to move if we asked you to do so?

a. relocate

b. engage

c. recruit

d. hire

*№ 14. Задание с единичным выбором. Выберите один правильный ответ.*

If you do not know whether it is necessary to introduce two people, it is best to ask one of them:

a. Do you know Mr Brent?

b. Are you acquainted?

c. Have you met Mr Brent?

*№ 15. Задание с множественным выбором. Выберите 2 правильных ответа.*

The number of facets that allow to structure the means to achieve information security includes:

a. Integrity measures

b. Confidentiality measures

c. Administrative measures

*№ 16. Задание с единичным выбором. Выберите один правильный ответ.*

To take part in a scientific conference you have to \_\_\_\_\_\_\_\_\_\_\_\_in scientific research work.

a. study

b. participate

c. integrate

*№ 17. Задание с единичным выбором. Выберите один правильный ответ.*

The board members couldn't come to a so they had to hold a vote.

a. consensus

b. designate

c. grievance

*№ 18. Задание с единичным выбором. Выберите один правильный ответ.*

Tell me about a problem situation at your previous job and how you handled the problem/issue. What did you do to \_\_\_\_\_ the problem?

a. resolve

b. think

c. travel

d. stay

*№ 19. Задание с единичным выбором. Выберите один правильный ответ.*

When someone says "How do you do?" you reply:

a. Very well, thank you.

b. How do you do?

c. The same to you.

*№ 20. Задание с единичным выбором. Выберите один правильный ответ.*

Do you think that you could be a team \_\_\_\_ if you had to do so? Do you think that you have the ability to manage and supervise others?

a. admirer

b. fan

c. employee

d. leader

*№ 21. Задание с единичным выбором. Выберите один правильный ответ.*

Select the malicious program that opened a new stage in the development of this area.

a. Bubble Boy

b. Melissa

c. ILOVE YOU

*№ 22. Задание на соответствие. Соотнесите элементы двух списков.*

Match the English and Russian phases.

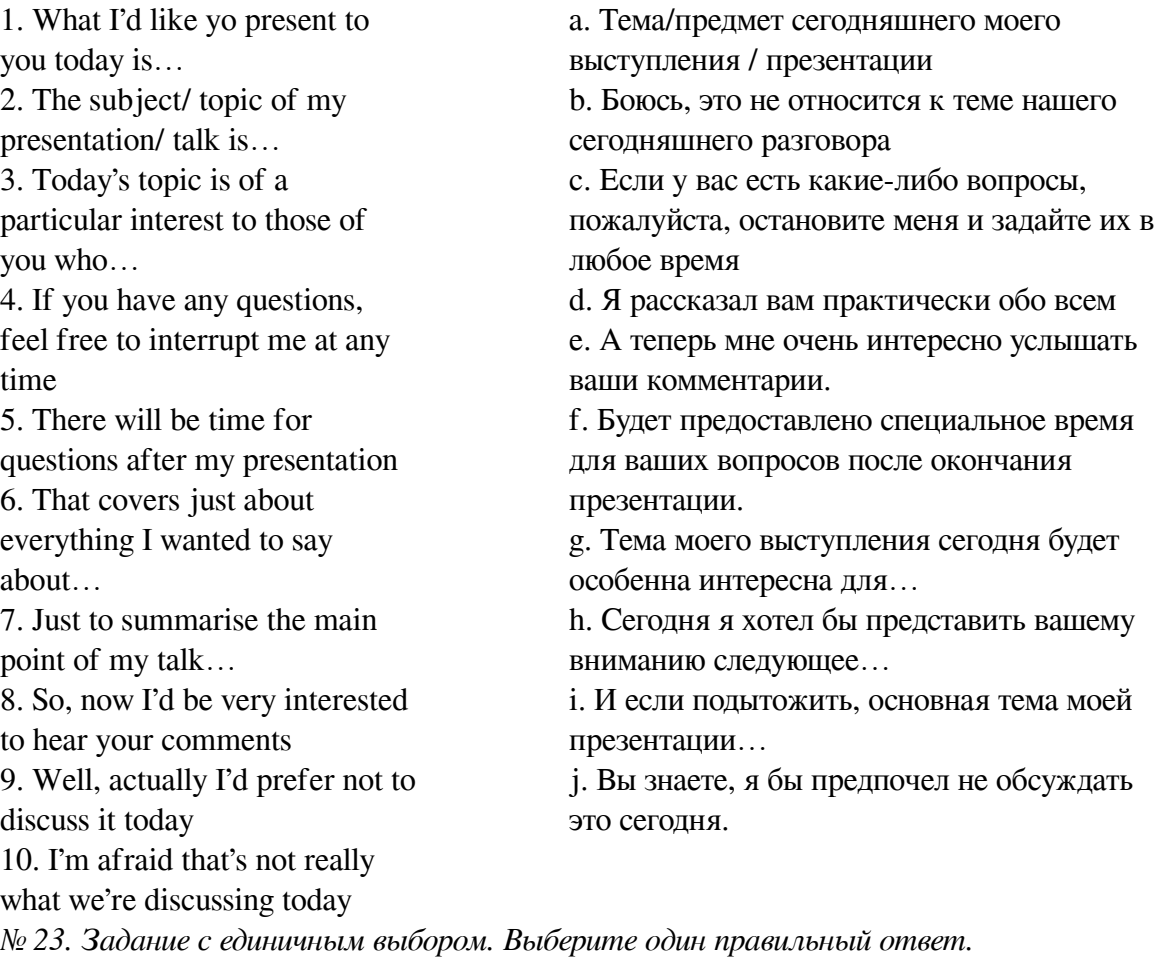

'Linux' is an example of

a. Operating System

b. Software

c. Application

d. Browser

*№ 24. Задание с единичным выбором. Выберите один правильный ответ.*

The negotiations had already ended in a \_\_\_\_\_\_\_\_ within ten minutes of starting.

a. deadlock

b. collective

c. counterpart

*№ 25. Задание с единичным выбором. Выберите один правильный ответ.*

Hosts can show themselves speaking, switch to their computer screens for slideshows or demonstrations, and even \_\_\_\_\_\_\_guests from other locations to co-host the webinar with them.

a. provide

b. support

c. invite

*№ 26. Задание с единичным выбором. Выберите один правильный ответ.*

If you'd like to host your own webinar, you need to choose a webinar service

a. provider

b. supplier

c. sponsor

*№ 27. Задание с единичным выбором. Выберите один правильный ответ.*

On this stage of team develoment the group channels its energies into performing its task.

a. Work Teams

b. Quality Circle

c. Social Loafing

d. Performing

*№ 28. Задание с единичным выбором. Выберите один правильный ответ.*

Markus was away on business, so \_\_\_\_\_\_\_ was assigned.

a. a proxy vote

b. an apology

c. a show of hands

*№ 29. Задание с единичным выбором. Выберите один правильный ответ.*

A style of dealing with conflict emphasizing both cooperation and assertiveness in order to maximize both parties satisfaction.

a. Collaboration

b. Productive output - Satisfaction and Committed

c. Roles

d. Semiautonomous work groups

*№ 30. Задание на соответствие. Соотнесите элементы двух списков.*

Match the English and Russian phrases

1. 1. Who's calling, please? 2. 2. Could you tell me what it's about? 3. 3. I'll put you through./ I'll connect you 4. 4. Can you hold?/ Just a moment 5. 5. I'm afraid there's no answer. Can I take a message? 6. 6. Could I speak to Mr Thompson, please?/ Is Mr Thompson available now? 7. 7. This is Mr Tian from KMD. 8. 8. I'm calling about…/The reason I'm calling is… 9. 9. Could you ask him/her to call me back? My phone number is… 10. 10. The phone's busy/engaged. I can't get through to them. 11. 11. Hello, Bill is speaking… 12. 12. I'm glad to finally get a hold of you. 13. 13. Is there any possibility to postpone our meeting? 14. 14. If you need to change the time, feel free to call me on my mobile phone.

 a. G. Телефон занят. Я не могу им дозвониться. b. B. Боюсь, что он не отвечает. Могу ли я принять сообщение? c. F. Я звоню по поводу / по причине d. M. Есть ли возможность перенести нашу встречу? e. A. Здравствуйте, Билл слушает. f. K. Я рад, что в конце концов связался с вами. g. J. Не могли бы Вы сказать, по какому поводу звоните? h. N. Не могли бы Вы немного подождать? i. L. Если Вам нужно будет изменить время, без колебания свяжитесь со мной по мобильному телефону. j. H. Могу ли я поговорить с мистером Томпсоном? Может ли мистер Томпсон поговорить сейчас (свободен ли он?) k. I. Не могли бы Вы попросить его/её перезвонить мне? Мой телефон… l. C. Не могли бы Вы представиться, пожалуйста?/ Кто звонит? m. E. Я соединю Вас.

n. D. Это Мистер Тиен из компании КМД.

*№ 31. Задание с единичным выбором. Выберите один правильный ответ.*

The work with reports helps us to improve presentation\_\_\_\_\_\_\_\_\_\_.

a. knowledge

b. responsibilities

c. skills

*№ 32. Задание с единичным выбором. Выберите один правильный ответ.*

We ran out of time and were forced to \_\_\_\_\_\_\_\_ the meeting.

a. adjourn

b. allocate

c. address

*№ 33. Задание с единичным выбором. Выберите один правильный ответ.*

Aggressive consumption of resources is a threat:

a. accessibility

b. integrity

c. confidentiality

*№ 34. Задание с единичным выбором. Выберите один правильный ответ.*

Why do you want to your present job? Why are looking for another job?

a. leave

b. sack

c. fire

d. pull

*№ 35. Задание с единичным выбором. Выберите один правильный ответ.*

What were your at your previous job? What were you responsible for on a regular basis?

a. quantities

b. lunches

c. duties

d. portions

*№ 36. Задание с единичным выбором. Выберите один правильный ответ.*

Which of the following remains at the center of any marketing process?

a. Product

b. Target consumers

c. Price

*№ 37. Задание с единичным выбором. Выберите один правильный ответ.*

I wasn't expecting our opponents to \_\_\_\_\_\_\_ so quickly.

a. arbitration

b. yield

c. amplify

*№ 38. Задание с единичным выбором. Выберите один правильный ответ.*

Which one is the first search engine in internet

a. WAIS

b. Archie

c. Altavista

d. Google

*№ 39. Задание с единичным выбором. Выберите один правильный ответ.*

Zoom is a great cost-saving tool since it offers a totally \_\_\_\_\_\_\_\_\_plan for up to 100 attendees and a 40-minute cap on meetings.

a. defferent

b. free

c. excellent

*№ 40. Задание с единичным выбором. Выберите один правильный ответ.*

Since everyone was so \_\_\_\_\_\_\_ we were able to finish the meeting early.

a. punctual

b. confidential

c. participant

*№ 41. Задание с единичным выбором. Выберите один правильный ответ.* Interviewer: How would you \_\_\_\_\_\_ your character or personality?

a. interest

b. many

c. do

d. describe

*№ 42. Задание с единичным выбором. Выберите один правильный ответ.*

The parties came to after five hours of negotiating.

a. hostility

b. the bottom-line

c. a consensus

*№ 43. Задание с единичным выбором. Выберите один правильный ответ.* ROI stands for

a. Return on investment

b. Return on Input

c. Risk on investment

*№ 44. Задание с единичным выбором. Выберите один правильный ответ.*

On this stage of team develoment group members attempt to lay the grounds rules for what types of behavior are acceptable.

a. Project and Development Teams

b. Advisory relationships

c. Forming

d. Semiautonomous work groups

*№ 45. Задание с единичным выбором. Выберите один правильный ответ.*

If you have a \_\_\_\_\_\_\_ please wait until Marie has finished speaking.

a. formality

b. commence

c. comment

*№ 46. Задание с единичным выбором. Выберите один правильный ответ.*

Conference is a source of new \_\_\_\_\_\_\_\_\_\_\_\_\_on any sphere (field) of science.

a. sponsorship

b. information

c. acquaintance

*№ 47. Задание с единичным выбором. Выберите один правильный ответ.*

It was decision to settle our differences out of court.

a. an unrealistic

b. a flexible

c. a mutual

*№ 48. Задание с единичным выбором. Выберите один правильный ответ.*

Do you prefer working alone or do you think you are a team-\_\_\_\_\_? Do you work well with others?

a. solo

b. player

c. loner

d. staff

*№ 49. Задание с единичным выбором. Выберите один правильный ответ.*

Duplication of messages is a threat of:

a. integrity

b. confidentiality

c. accessibility

*№ 50. Задание с единичным выбором. Выберите один правильный ответ.* Which is an Input device?

a. Printer

b. Monitor

c. None of the above

d. Mouse

*№ 51. Задание с единичным выбором. Выберите один правильный ответ.*

Which one is the first fully supported 64-bit operating system?

a. Windows Vista

b. Linux

c. Windows XP

d. Mac

*№ 52. Задание с единичным выбором. Выберите один правильный ответ.*

Teams that coordinate and give direction to the subunits inder their jurisdiction and integrate work among subunits.

a. Audit relationships

b. Parading

c. Management Teams

d. Superordinate Goals

*№ 53. Задание с единичным выбором. Выберите один правильный ответ.*

A marketing plan is a collection of specific

a. Markets

b. Actions

c. Products

*№ 54. Задание с единичным выбором. Выберите один правильный ответ.*

We were \_\_\_\_\_\_\_\_ over prices all afternoon.

a. haggling

b. conflict

c. misleading

*№ 55. Задание с единичным выбором. Выберите один правильный ответ.*

If that is your only \_\_\_\_\_\_\_ I would be happy to concede.

a. pressure

b. victory

c. objective

*№ 56. Задание с единичным выбором. Выберите один правильный ответ.*

The critical path is established by calculating the following dates:

a. c. predecessor to successor, predecessor to predecessor, successor to successor

b. start-to-start, start to finish, finish to finish, finish to start.

c. early start, early finish, late start, late finish.

*№ 57. Задание с единичным выбором. Выберите один правильный ответ.*

The project time management processes include:

a. Identify Activity, Execute Activity, Activity Results

b. Define activity, sequence activity, and estimate activity duration.

c. define activity, sequence activity, execute activity, estimate activity duration

*№ 58. Задание с единичным выбором. Выберите один правильный ответ.*

Bar charts are useful in determining:

a. activity start and end dates, as well as expected duration

b. d. relative priority of activities

c. the level of effort of an activity

d. availability of resources assigned to perform an activity

*№ 59. Задание с единичным выбором. Выберите один правильный ответ.*

What are the six different working relationships?

a. Service relationships

b. Social Facilitation Effect

c. Work flow - service - advisory - audit - stabilization - and liasion

d. Persuading

*№ 60. Задание с единичным выбором. Выберите один правильный ответ.*

The duration of the schedule activity is affected by all of the following except:

a. The use of gantt chart or a network diagram

b. The resources assigned to the schedule

c. The availability of the resources assigned to the schedule activity.

d. The estimated activity resource requirements.

*№ 61. Задание с единичным выбором. Выберите один правильный ответ.*

And one-quarter of teenagers in relationships say they have been called names or harassed by their partner through cellphones and text messages, according to a study commissioned by the clothing company Liz Claiborne , which sponsors antiviolence programs.

a. sponsors

b. sponsor

c. sponsoring

d. sponsored

*№ 62. Задание с единичным выбором. Выберите один правильный ответ.*

Which one is the first web browser invented in 1990

a. Mozilla

b. Mosaic

c. Nexus

d. Internet Explorer

*№ 63. Задание с единичным выбором. Выберите один правильный ответ.*

If we were to hire you, how long do you expect to \_\_\_\_\_ with this company?

a. be employed

b. shuffle

c. stay

d. keep

*№ 64. Задание с единичным выбором. Выберите один правильный ответ.*

In which year '@' sign was first chosen for its use in e-mail address?

a. 1972

b. 1977

c. 1976

d. 1980

*№ 65. Задание с единичным выбором. Выберите один правильный ответ.*

A webinar is a live, web-based video conference that uses the to connect the individual (or multiple individuals) hosting the webinar to an audience of viewers and listeners from all over the world.

a. internet

b. laptop

c. website

*№ 66. Задание с единичным выбором. Выберите один правильный ответ.*

Webinar platforms also offer interactive that the audience can use to ask questions and chat with the host.

a. facilities

b. features

c. responsibilities

*№ 67. Задание с единичным выбором. Выберите один правильный ответ.*

When I he client about their promise they agreed to honour it.

a. confronted

b. log-rolled

c. entitled

*№ 68. Задание с единичным выбором. Выберите один правильный ответ.*

Mr. Kleinman said he envisioned a new intelligence agency or subagency devoted solely to interrogation sponsoring research, conducting training and building a team of sophisticated interrogators with linguistic and psychological skills.

a. sponsor

b. sponsors

c. sponsored

d. sponsoring

*№ 69. Задание с единичным выбором. Выберите один правильный ответ.*

A very large and expensive computer capable of supporting thousands of users at the same

time.

a. Mainframe

b. File virus

c. Pixel

d. Terabyte

*№ 70. Задание с единичным выбором. Выберите один правильный ответ.*

We would have more if we had some more recent statistics to use.

a. concession

b. leverage

c. haggling

*№ 71. Задание с единичным выбором. Выберите один правильный ответ.*

Teams that make or do things like manufacture - assemble - sell - or provide service.

a. Team Maintenance Specialists

b. Work Teams

c. Autonomous Work groups

d. Norming

*№ 72. Задание с единичным выбором. Выберите один правильный ответ.*

One that always works is to ask your counterpart to speak first.

a. resistance

b. bargain

c. tactic

*№ 73. Задание с единичным выбором. Выберите один правильный ответ.*

First computer virus is known as

a. Rabbit

b. Elk Cloner

c. Creeper Virus

d. SCA Virus

*№ 74. Задание с единичным выбором. Выберите один правильный ответ.*

You should send your \_\_\_\_\_\_\_\_\_\_\_form for participation in the conference with summary.

a. application

b. conclusion

c. information

*№ 75. Задание с единичным выбором. Выберите один правильный ответ.*

Before we \_\_\_\_\_\_\_\_\_ I want to remind everyone to sign the attendance form on the way out.

a. strategize

b. wrap up

c. recommend

*№ 76. Задание с единичным выбором. Выберите один правильный ответ.*

Inputs to define activities include:

a. project schedule, progress reports, and change requests.

b. Scope baseline: project scope statement, WBS, and project management plan.

c. work breakdown structure, project schedule, and network diagram

*№ 77. Задание с единичным выбором. Выберите один правильный ответ.*

A team member who keeps abreast of current developments and provides the team with relevant information.

a. Relating

b. Superordinate Goals

- c. Gatekeeper
- d. Informing

## **3.5. Вопросы для коллоквиумов, собеседования для оценки компенетции «ПК-6.1»**

- *№ 1. Знакомство на конференции.*
- *№ 2. Teamwork.*
- *№ 3. The most important points of job interview.*
- *№ 4. Steps of a business meeting.*
- *№ 5. Speakers and chairs. Technical assistance.*
- *№ 6. Webinar Features.*
- *№ 7. How do equity investors manage their potential risks ?.*

### **3.6. Вопросы для коллоквиумов, собеседования для оценки компенетции**

### **«ПК-6.2»**

- *№ 8. Знакомство на конференции.*
- *№ 9. Teamwork.*
- *№ 10. The most important points of job interview.*
- *№ 11. Steps of a business meeting.*
- *№ 12. Speakers and chairs. Technical assistance.*
- *№ 13. Webinar Features.*
- *№ 14. How do equity investors manage their potential risks ?.*

# **3.7. Вопросы для коллоквиумов, собеседования для оценки компенетции**

## **«ПК-6.3»**

- *№ 15. Знакомство на конференции.*
- *№ 16. Teamwork.*
- *№ 17. The most important points of job interview.*
- *№ 18. Steps of a business meeting.*
- *№ 19. Speakers and chairs. Technical assistance.*
- *№ 20. Webinar Features.*
- *№ 21. How do equity investors manage their potential risks ?.*

### **3.8. Практические задания для оценки компенетции «ПК-6.1»**

- *№ 22. Determine the type of business letter.*
- *№ 23. Лексико-грамматический тест.*

### **3.9. Практические задания для оценки компенетции «ПК-6.2»**

*№ 24. Determine the type of business letter.*

*№ 25. Лексико-грамматический тест.*

### **3.10. Практические задания для оценки компенетции «ПК-6.3»**

*№ 26. Determine the type of business letter.*

*№ 27. Лексико-грамматический тест.*

#### **3.11. Контрольные работы для оценки компенетции «ПК-6.1»**

*№ 28. Лексико-грамматический тест.*

*№ 29. Providing of information security.*

*№ 30. Sponsoring.*

#### **3.12. Контрольные работы для оценки компенетции «ПК-6.2»**

*№ 31. Лексико-грамматический тест.*

*№ 32. Providing of information security.*

*№ 33. Sponsoring.*

### **3.13. Контрольные работы для оценки компенетции «ПК-6.3»**

*№ 34. Лексико-грамматический тест.*

*№ 35. Providing of information security.*

*№ 36. Sponsoring.*

#### **3.14. Проекты для оценки компенетции «ПК-6.1»**

*№ 37. The exam project.*

## **Possible topics:**

Environmental issues;

Healthy lifestyle;

Travelling;

Culture/ Arts?

Language learning.

It should be a unique project, something that doesn't exist now. (A kind of a start-up). It can be an app, an interactive map, a game, a quiz, an AR technology stuff.

What must be described in the projects:

The main idea/ the concept.

4 P's of marketing (Product, Place, Price, Promotion).

Target audience and the goal (who needs it and what for?)

Competitors (is there anyone on the market who makes/has a similar product/service?)

IT students focus more on technical side (detailed Product description)

### **3.15. Проекты для оценки компенетции «ПК-6.2»**

*№ 38. The exam project.*

#### **Possible topics:**

Environmental issues;

Healthy lifestyle;

Travelling;

Culture/ Arts?

Language learning.

It should be a unique project, something that doesn't exist now. (A kind of a start-up). It can be an app, an interactive map, a game, a quiz, an AR technology stuff.

What must be described in the projects:

The main idea/ the concept.

4 P's of marketing (Product, Place, Price, Promotion).

Target audience and the goal (who needs it and what for?)

Competitors (is there anyone on the market who makes/has a similar product/service?)

IT students focus more on technical side (detailed Product description)

## **3.16. Проекты для оценки компенетции «ПК-6.3»**

*№ 39. The exam project.*

**Possible topics:**

Environmental issues;

Healthy lifestyle;

Travelling;

Culture/ Arts?

Language learning.

It should be a unique project, something that doesn't exist now. (A kind of a start-up). It can be an app, an interactive map, a game, a quiz, an AR technology stuff.

What must be described in the projects:

The main idea/ the concept.

4 P's of marketing (Product, Place, Price, Promotion).

Target audience and the goal (who needs it and what for?)

Competitors (is there anyone on the market who makes/has a similar product/service?)

IT students focus more on technical side (detailed Product description)